# **BERECHNUNG VON STAB- UND ZYLINDRISCHEN FLÄCHENSYSTEMEN (GEFALTET) UNTER VERWENDUNG DER SYMBOLISCHEN PROGRAMMIERSPRACHE MAPLE**

## Prof. Dr.-Ing. habil. N. N. SCHAPOSCHNIKOW und Dr.-Ing. I. L. WIEDJÖCHINA Moskauer Staatlichen Universität für Verkehrswesen, Lehrstühle "Automatisierte Projektierungssysteme für Verkehrsmittel und Verkehrsbauwerke" und "Baumechanik" Obraszow Str. 15, Moskau 127994, Russland

**Abstrakt**- In der Praxis der Projektierung kommen oft komplexe Stabsysteme und zylindrische –gefaltete Flächensysteme vor. Dabei ist zu berücksichtigen: die Verschiebung in Stabsystemen, ihre elastischen Gründungen und die auftretenden längs- und querlaufenden Biegungen sowie harmonische Schwingungen. In diesem Artikel wird ein universeller Algorithmus zur Ausarbeitung von Matrizen für Härte- und Festigkeitsbetrachtungen für Stäbe vorgestellt. Der entwickelte Algorithmus erlaubt die Berechnung von komplizierten Stabsystemen, die in der Praxis weit verbreitet sind. Für die Ausarbeitung der Matrizen für die Festigkeitsbetrachtung wurde die symbolische Programmiersprache MAPLE benutzt. Weiterhin zeigt dieser Artikel die Berechnung von gefalteten Flächensystemen unter Verwendung des diskret- kontinuierlichen Modells von W. S. Wlasow, mit Hilfe eines universellen Algorithmus auf. Für die Aufstellung der Matrix für Festigkeitsbetrachtung werden als Systemeinstellungen die Schichtformierung und der Ausschluss nach Gauss vorgeschlagen. Am Ende des Artikels werden Beispiele für die Berechnung von komplizierten Konstruktion aufgeführt.

#### 1. EINLEITUNG

In der jüngeren Vergangenheit haben die Entwicklungen von neuen Programmen und der Rechentechnik zu radikalen Veränderungen in den Methoden der Berechnung von ingenieurtechnischen Bauten geführt. An erster Stelle sind hier die Matrizenmethoden für notwendige Berechnungen der Aufgaben anzuführen, welche eine kompakte und allgemeine Form der Aufschreibung von Gleichungen gestatten und geeignet für die Bearbeitung an Computern sind. Die elektronischen Maschinen wurden damit befähigt nicht nur Systeme linear-algebraischer Gleichungen mit hundert oder tausend von Unbekannten zu lösen, sonder auch die Bearbeitung von Differentialgleichungen, sowie die Formierung dieser Gleichungen zu übernehmen. Damit übernehmen die Computer den Grossteil des Prozesses der Berechnung und der Projektierung einer Konstruktion. Zweifellose Aktualität haben die Fragen über die Benutzung dieser Eigenschaften für die Aufgaben der Bauinformatik und Baumechanik. Diesen ist der vorliegende Artikel gewidmet.

## 2. ERSTELLUNG VON ALGORITHMEN ZUR AUSARBEITUNG VON MATRIZEN FÜR FESTIGKEITSBETRACHTUNGEN FÜR EINFACHE UND KOMPLEXE STABSYSTEME UND IHRE KONTROLLE UNTER VERWENDUNG DER SYMBOLISCHEN PROGRAMMIERSPRACHE MAPLE

In der Praxis der Projektierung finden eine bereite Verwendung von Stabsystemen und zylindrisch – gefalteten Flächensystemen statt (Abb. 1).

Diese Systeme haben einige gemeinsame geometrische Eigenschaften. Stabsysteme bestehen aus Stäben, die verknüpft sind in Knoten. Gefaltete Flächesysteme besteht aus Flächen, verknüpft in Knotenlinien mit z.T. paralleler Ausrichtung. Deshalb stellt die Geometrie der Faltung den geometrischen Querschnitt dar. In der Praxis des Bauwesens trifft man oft entsprechende Konstruktionen, unter anderem bei Brückenspannungen, verschiedenen Decken oder im Maschienenbau an. Die Erstellung einer Elementenbibliothek für die Berechnung ähnlicher Konstruktion, gestattet eine effektivere Projektierung.

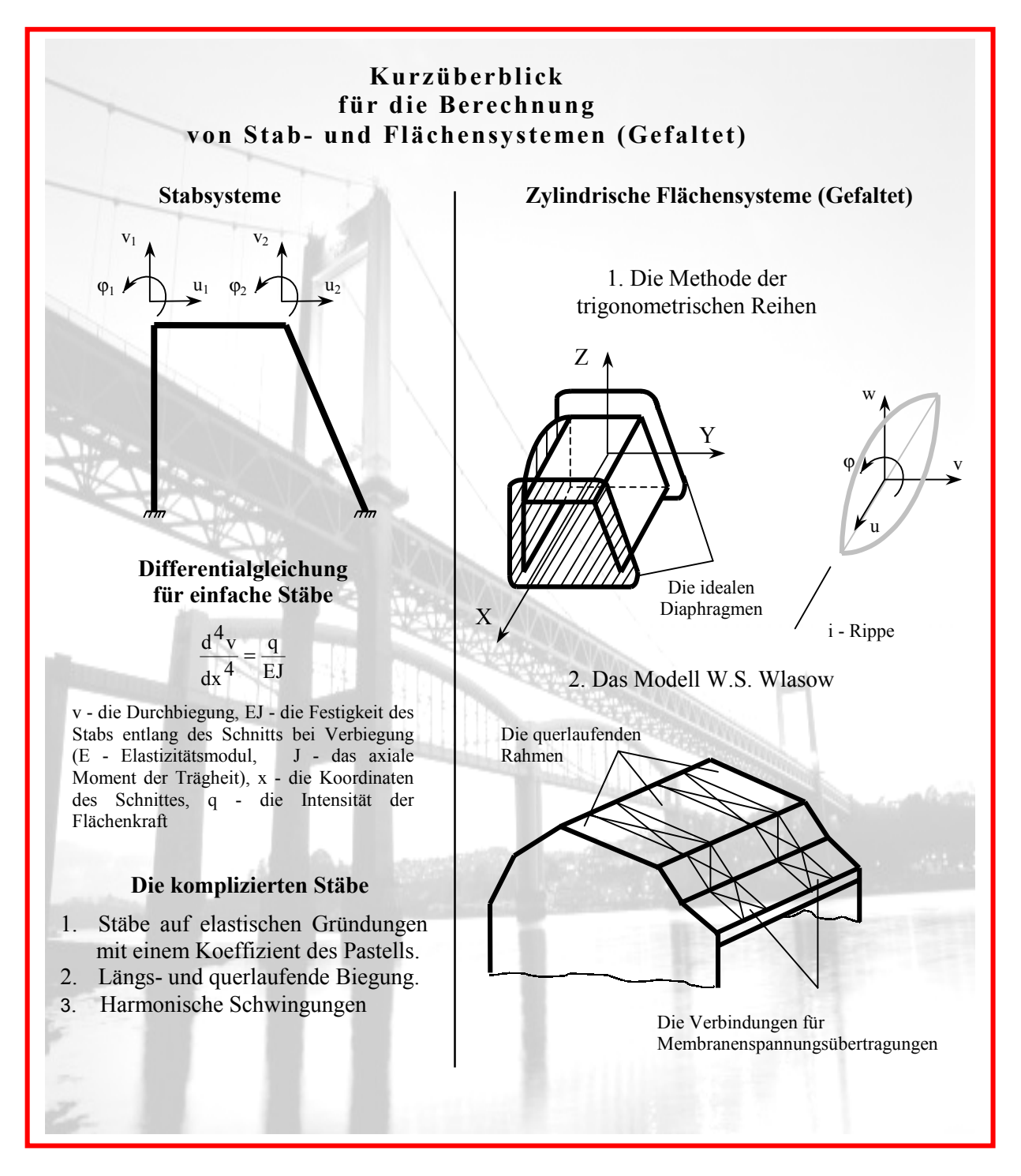

Abb. 1: Kurzüberblick für die Berechnung von Stab- und Flächensystemen (Gefaltet)

In der klassischen Baumechanik wird im allgemeinen die Methode der Kräfte zur Berechnung von Stabsysteme verwendet, mit einem statischen festgelegten Hauptsystem. Die kanonischen Gleichungen haben den Sinn, dass die Umstellung nach der Richtung der zurückgeworfenen Verbindungen gleich Null sind. Die Methode der Umstellungen wird nur für Berechnungen von Rahmen genutzt, dabei wird ein kinetisch bestimmtes Hauptsystem benutzt, die kanonischen Gleichung haben den Sinn - die Reaktion in den aufgelegten Verbindungen gleich Null sind. Dabei wird die volle Matrix nach den Zeilen gebaut.

Bei Benutzung der Rechentechnik kommt meistens die Methode der Umstellungen zur Anwendung. Dabei wird ein Gleichungssystem mit dem Gleichgewicht unter der Benutzung der Systemeinstellung für die Elemente gebaut. Gleichzeitig werden die Gleichgewichtsgleichungen zweier Knoten zusammengefasst, die die Enden des Stabs einschliessen. Dies hat eine wesentliche Bedeutung für die Regelung des Prozess der Zusammenstellung des Gleichgewichtssystems eines Stabensembles.

 Die Ausarbeitung der Matrizen für Festigkeitsbetrachtungen für Stäbe erfolgt auf folgende Weise:

1. Nach der Differentialgleichung der Biegung des Stabes wird die Untermatrix der Matrix für Festigkeitsbetrachtungen, in welcher die Biegung gezeigt wird, im lokalen Koordinatensystem erstellt, welches mit dem Stab verbunden ist.

2. Berücksichtigung des Charakters der Befestigung in den Knoten am Ende des Stabes (starre Befestigung, Lager).

3. Erweiterung der Matrix durch Berücksichtigung zusätzlicher Glieder der Dehnung und Kompression.

4. Transformierung des lokalen Koordinatensystems in das globale Koordinatensystem durch Verwendung der Matrix für richtende Kosinuse.

5. Übertragen der erstellten Untermatrizen in die Matrix für Festigkeitsbetrachtung, entsprechend Ihrer Nummerierung.

Die Ausgangsparameter der Matrixerstellung für Festigkeitsbetrachtungen sind eine Differentialgleichung oder ein System von Differentialgleichungen (im Falle von vorliegender Querverschiebung), sowie die Ausdrücke für das Moment (M) und die Querkraft (Q). In Tabelle 1 wird die systematische Heransgehensart zum Erhalt der Differentialgleichungen für Stabsysteme mit Berücksichtigung der Verschiebung und ohne Berücksichtigung der Verschiebung dargestellt.

Im Falle eines einfachen Stabs, wird dieser durch eine Differentialgleichung der vierten Ordnung charakterisiert:

$$
\frac{d^4v}{dx^4} = \frac{q}{EJ}
$$
 (1)

Die Ausdrücke des Moments (M) und der Querkraft (Q) lauten wie folgt:

$$
M = EJ \frac{d^2 v}{dx^2} \qquad Q = EJ \frac{d^3 v}{dx^3} \tag{2}
$$

Die Differentialgleichung (1) wird nach folgender Art aufgelöst:

$$
v = c_1 + c_2 x + c_3 x^2 + c_4 x^3 + \frac{qx^4}{24EJ}
$$
 (3)

Weiter schreiben wir die Differentialgleichung (3) und deren Ableitungen in eine Matrizenform:

$$
\begin{bmatrix}\nv \\
v \\
v \\
v \\
\hline\n\end{bmatrix} = \begin{bmatrix}\n1 & x & x^2 & x^3 \\
0 & 1 & 2x & 3x^2 \\
0 & 0 & 2 & 6x \\
\hline\n\vdots & \ddots & \ddots & \ddots \\
0 & 0 & 0 & 2 & 6x \\
\hline\n\vdots & \ddots & \ddots & \ddots & \ddots \\
0 & 0 & 0 & 6 & 6 \\
\hline\n\vdots & \ddots & \ddots & \ddots & \ddots \\
0 & 0 & 0 & 0 & 6 \\
\hline\n\vdots & \ddots & \ddots & \ddots & \ddots\n\end{bmatrix} \begin{bmatrix}\nc_1 \\
c_2 \\
c_3 \\
c_4\n\end{bmatrix} + \frac{q}{EJ} \begin{bmatrix}\nx^4 \\
x^3 \\
x^2 \\
z^2 \\
z^2 \\
x^3\n\end{bmatrix}
$$
\n(4)

Die fünfte Zeile wird zur Prüfung der Korrektheit Differentialgleichungslösung verwendet.

# **BESTIMMUNG DER DIFFERENTIALGLEICHUNGEN**

#### **VON GEBOGENEN STÄBEN UND DER FORMELN FÜR NORMALSPANNUNGEN**

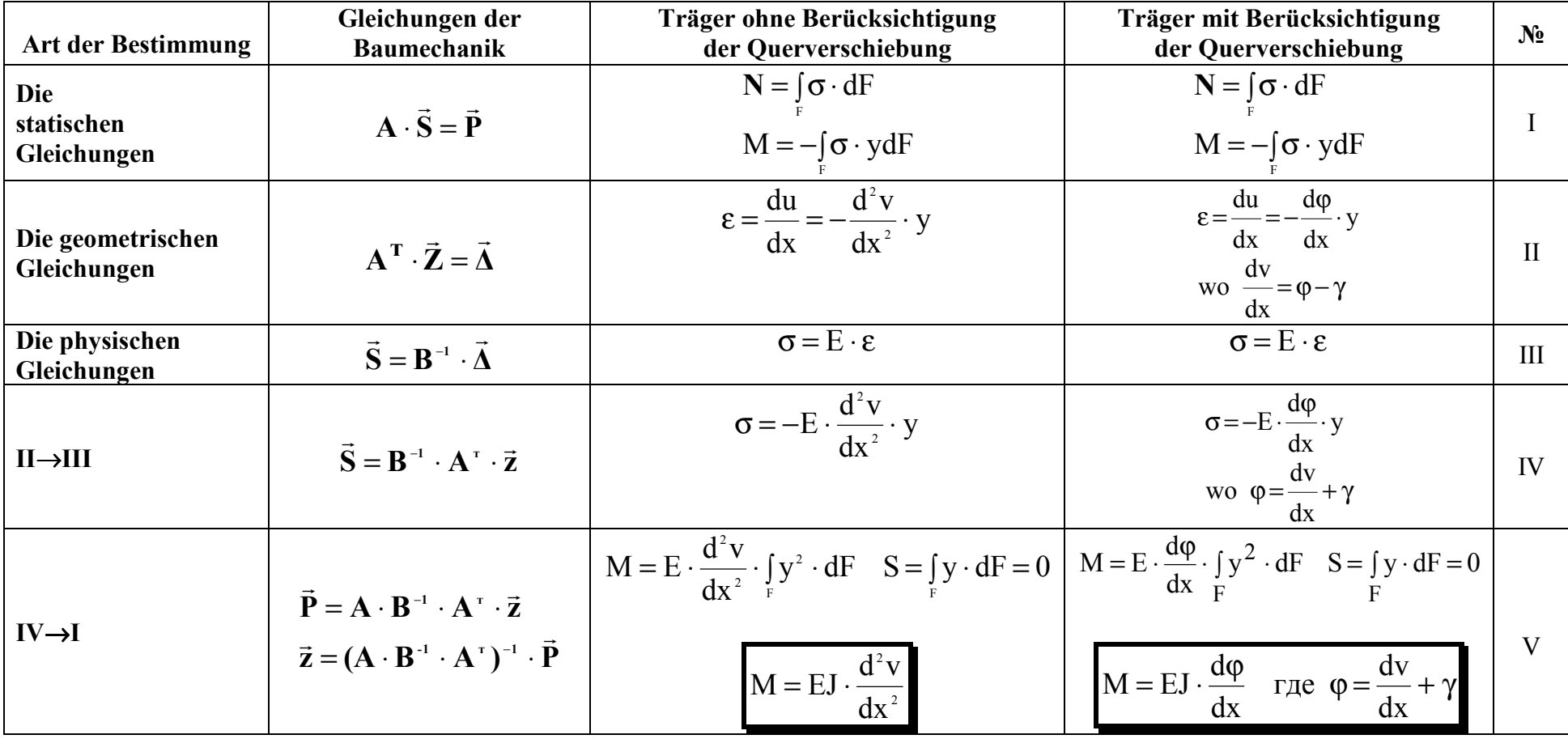

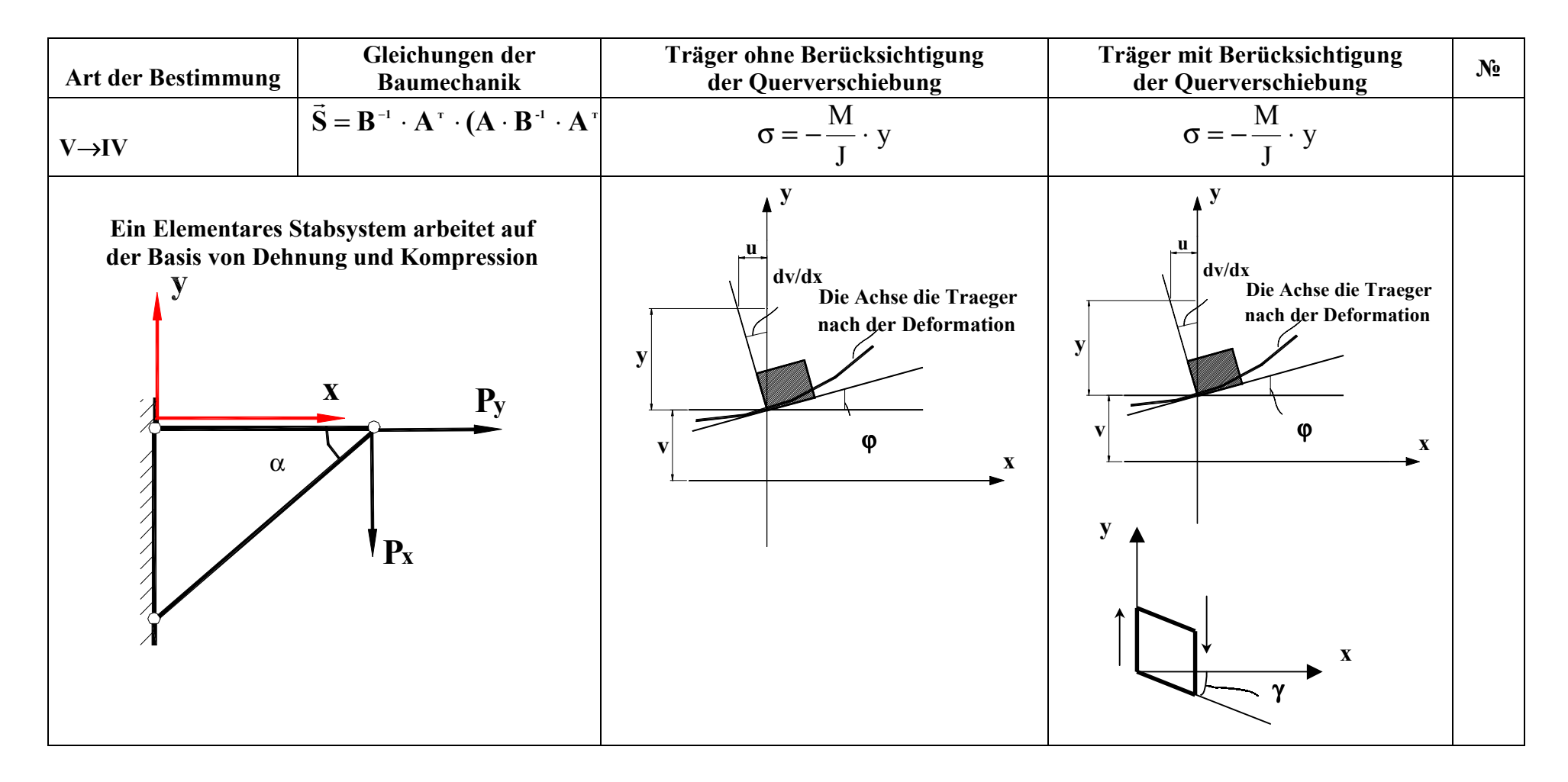

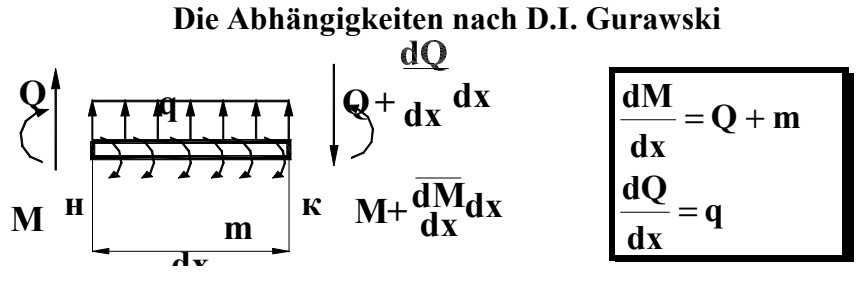

Ersetzen wir in den ersten zwei Zeilen des Ausdruckes (4) die Koordinaten des Stabanfangs und – endes mit x=0 bzw. x=1, folgt daraus:  $\mathbf{r}$  and  $\mathbf{r}$  and  $\mathbf{r}$  $\mathbf{r}$ 

$$
\begin{bmatrix}\n\text{v}_{\text{an}} \\
\text{v}_{\text{an}} \\
\text{v}_{\text{en}} \\
\text{v}_{\text{en}} \\
\text{v}_{\text{en}} \\
\text{v}_{\text{en}} \\
0 & 1 & 1 & 1^2 & 1^3 \\
\text{v}_{\text{en}} & 1 & 1 & 21 & 31^2\n\end{bmatrix} + \frac{q}{EJ} \cdot \frac{q}{I^3}
$$
\n(5)

Das System (5) in vereinfachter Form:

$$
\vec{z} = \begin{bmatrix} \vec{z}_{an} \\ \vec{z}_{en} \end{bmatrix} = L \cdot \vec{c} + \frac{q}{EI} \cdot \vec{L}
$$
 (6)

Wir drücken die Konstante durch die Umstellung des Stabendes aus:

$$
\vec{c} = L^{-1} \cdot \vec{z} - \frac{q}{EI} \cdot L^{-1} \cdot \vec{L}
$$
 (7)

Setzen in die Formelen (2) den abgeleiteten Ausdruck (4) (die zweiten zwei Zeilen (4)), bekommen wir:

$$
\begin{bmatrix} M \\ - \\ Q \end{bmatrix} = EJ \cdot \begin{bmatrix} 0 & 0 & 2 & 6x \\ - & - & - & - & - \\ 0 & 0 & 0 & 6 \end{bmatrix} \cdot \vec{c} + q \cdot \begin{bmatrix} x^2 \\ \frac{2}{x} \\ x \end{bmatrix}
$$
 (8)

Die Querkräfte und Momente an den Enden des Stabs (Qan, Man,Qen, Men) ist gleich mit den Zeichen der Reaktionen *(r<sub>van</sub>, r<sub>ven</sub>, r<sub>ven</sub>, r<sub>ven</sub>)*. In der Abb. 2.a sind die Reaktionen, die an den Stabenden auftreten, aufgezeigt. Aus dem Ausdruck (8) erhalten wir die Kräfte (Qan, Man,Qen, Men) entsprechend der bestimmten Bedeutung der inneren Kräfte (siehe Abb. 2.b).

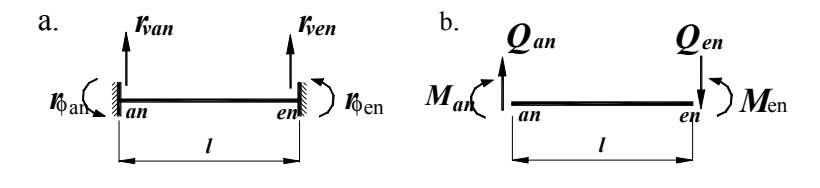

Abb. 2

Gemäß der Zeichnung 1 folgt:

| From              | Qan                       |     |     |      |     |
|-------------------|---------------------------|-----|-----|------|-----|
| $r_{\text{van}}$  | $-\mathbf{M}_{\text{an}}$ | $0$ | $0$ | $0$  |     |
| $r_{\text{van}}$  | $-\mathbf{M}_{\text{an}}$ | $0$ | $0$ | $-2$ | $0$ |
| $r_{\text{ven}}$  | $-\mathbf{Q}_{\text{en}}$ | $0$ | $0$ | $0$  | $0$ |
| $r_{\text{open}}$ | $-\mathbf{Q}_{\text{en}}$ | $0$ | $0$ | $0$  | $0$ |
| $r_{\text{open}}$ | $\mathbf{M}_{\text{en}}$  | $0$ | $0$ | $0$  | $2$ |

oder  $\vec{r} = EJ \cdot L_1 \cdot \vec{c} + q \cdot \vec{L}_1$  (10)

Durch Einsetzen von Formel (7) in den Ausdruck (10) erhalten wir:

$$
\begin{aligned} \vec{r} &= EJ \cdot L_1 (L^{-1} \cdot \vec{z} - \frac{q}{EJ} \cdot L^{-1} \cdot \vec{L}) + q \cdot \vec{L}_1 = EJ \cdot L_1 \cdot L^{-1} \cdot \vec{z} - q \cdot L_1 L^{-1} \cdot \vec{L} + q \cdot \vec{L}_1 = \\ &= EJ \cdot L_1 \cdot L^{-1} \cdot \vec{z} - q \cdot (L_1 \cdot L^{-1} \cdot \vec{L} - \vec{L}_1) \end{aligned}
$$

Am Ende:

 $\vec{r}$  = EJ · r ·  $\vec{z}$  – q ·  $\vec{r}_q$ 

r = L<sub>1</sub> · L<sup>-1</sup> - die relative Matrix für die Festigkeitsbetrachtungen bei EJ = 1,  $\vec{r}_q = -L_1 \cdot L^{-1} \cdot \vec{L} + \vec{L}_1$ die relative Lastspalte bei  $q = 1$ .

Die endgültig ausführliche Matrix für den freien Stab lautet:

$$
\begin{bmatrix}\n12EJ/l^3 & 6EJ/l^2 & -12EJ/l^3 & 6EJ/l^2 & -ql/2 \\
6EJ/l^2 & 4EJ/l & -6EJ/l^2 & 2EJ/l & -ql^2/12 \\
-12EJ/l^3 & -6EJ/l^2 & 12EJ/l^3 & -6EJ/l^2 & -ql/2 \\
6EJ/l^2 & 2EJ/l & -6EJ/l^2 & 4EJ/l & ql^2/12\n\end{bmatrix}
$$

Analog dazu wird die Matrix für Festigkeitsbetrachtungen bei komplizierteren Differentialgleichungen erstellt - wo der Träger sich auf elastischer Gründung mit einem Koeffizient des Pastelles befindet:

$$
\frac{d^4v}{dx^4} + 4 \cdot n^4 \cdot v = \frac{q}{EJ} , \text{ für } n = \sqrt[4]{\frac{kb}{4EJ}}
$$

 Im Falle der Berechnung der Verschiebung ändert sich der Algorithmus. Anstelle einer sind zwei Gleichungen mit jeweils zwei Unbekannten (Durchbiegung und Winkeländerungen der Normale (v, ϕ)) aufzustellen. Die Winkeländerung der Normale ist nicht gleich der Winkeländerung der Tangente im Falle der Verschiebung. Diese Berechung ist schwierig. Man muss folgendes Differentialgleichungssystem lösen:

$$
\int \frac{d^3 \varphi}{dx^3} = \frac{q}{EI}
$$

$$
M = EJ \cdot \frac{d\varphi}{dx} \qquad Q = EJ \cdot \frac{d^2 \varphi}{dx^2}
$$

Die Lösung des Differentialgleichungsystems wird in Matrizenform geschrieben:

$$
\begin{bmatrix} v \\ \varphi \end{bmatrix} = \begin{bmatrix} 1 & x & \frac{x^2}{2} & \frac{x^3}{3} - 2 \cdot \frac{EJ}{GF} \cdot x \\ 1 & x & x^2 \end{bmatrix} \cdot \vec{c} + \begin{bmatrix} \frac{qx^4}{24EJ} - \frac{qx^2}{2GF} \\ \frac{qx^3}{6EJ} \end{bmatrix}
$$

Für die Bestimmung der Konstanten, verwenden wir die Randbedingungen (*x*=0, *x=l*):

$$
\begin{bmatrix}\n\text{van} \\
\varphi \text{an} \\
\varphi \text{en} \\
\varphi \text{en}\n\end{bmatrix} =\n\begin{bmatrix}\n1 & 0 & 0 & 0 \\
0 & 1 & 0 & 0 \\
1 & l & \frac{l^2}{2} & \frac{l^3}{3} - 2\frac{EJ}{GF} \cdot l \\
0 & 1 & l & l^2\n\end{bmatrix} \cdot \vec{c} + \frac{q}{EJ} \cdot \frac{1}{2EJ} \cdot \frac{1}{2
$$

Die Ausdrücke für Q und M lauten:

oder

$$
\begin{bmatrix} M \\ Q \end{bmatrix} = EI \begin{bmatrix} 0 & 0 & 1 & 2x \\ 0 & 0 & 0 & 2 \end{bmatrix} \cdot \vec{c} + q \cdot \begin{bmatrix} x^2 / 2 \\ x \end{bmatrix}
$$

Durch Einsetzen von x=0 und x=*l* erhalten wir:

$$
\vec{r} = \begin{bmatrix} r_{\text{van}} \\ r_{\text{van}} \\ r_{\text{ven}} \\ r_{\text{gen}} \end{bmatrix} = \begin{bmatrix} Q_{an} \\ -M_{an} \\ -Q_{en} \\ M_{en} \end{bmatrix} = EJ \begin{bmatrix} 0 & 0 & 0 & 2 \\ 0 & 0 & -1 & 0 \\ 0 & 0 & 0 & -2 \\ 0 & 0 & 1 & 2l \end{bmatrix} \cdot \vec{c} + q \begin{bmatrix} 0 \\ 0 \\ -l \\ l^2 / 2 \end{bmatrix}
$$
  
+ q \cdot \vec{L}\_1

oder  $\vec{r} = EJ \cdot L_1 \cdot \vec{c} + q \cdot \vec{L}_1$  $\vec{r} = EJL_1(L^{-1}\vec{z} - \frac{q}{EI}L^{-1}\vec{L}) + q\vec{L}_1 = EJ \cdot L_1L^{-1}\vec{z} - qL_1L^{-1}\vec{L} + q\vec{L}_1 = EJr \cdot \vec{z} - q(r\vec{L} - \vec{L}_1),$  WO  $r = L_1 \cdot L^{-1}$ 

Die endgültige und ausführliche Matrix für den Stab unter Berücksichtigung der Verschiebung (die gegebene Matrize wurde mit Hilfe von MAPLE gewonnen):

$$
\begin{bmatrix}\n12 \frac{EJ}{l(12\gamma+l^2)} & 6 \frac{EJ}{12\gamma+l^2} & -12 \frac{EJ}{l(12\gamma+l^2)} & 6 \frac{EJ}{12\gamma+l^2} & -\frac{1}{2}ql \\
6 \frac{EJ}{12\gamma+l^2} & 4 \frac{EJ(3\gamma+l^2)}{l(12\gamma+l^2)} & -6 \frac{EJ}{12\gamma+l^2} & -2 \frac{EJ(6\gamma-l^2)}{l(12\gamma+l^2)} & -\frac{1}{12}ql^2 \\
-12 \frac{EJ}{l(12\gamma+l^2)} & -6 \frac{EJ}{12\gamma+l^2} & 12 \frac{EJ}{l(12\gamma+l^2)} & -6 \frac{EJ}{12\gamma+l^2} & -\frac{1}{2}ql \\
6 \frac{EJ}{12\gamma+l^2} & -2 \frac{EJ(6\gamma-l^2)}{l(12\gamma+l^2)} & -6 \frac{EJ}{12\gamma+l^2} & 4 \frac{EJ(3\gamma+l^2)}{l(12\gamma+l^2)} & \frac{1}{12}ql^2\n\end{bmatrix}
$$

In der Tab. 2 sind die Hauptabhängigkeiten für die Ausarbeitung der Matrix für Festigkeitsbetrachtungen aufgezeigt.

In der Tab. 3 sind alle Modelle der Differentialgleichungen (Stäbe mit Verschiebung, Stäbe mit längs- und querlaufende Biegungen oder harmonischen Schwingungen, bzw. sich auf elastischen Gründungen befindend mit zwei Koeffizienten des Passtelles) dargestellt. Für diese

Differenzialgleichungen wurden die Matrizen für die Festigkeitsbetrachtungen unter Verwendung des entwickelten Algorithmus in der symbolischen Sprache MAPLE ausgearbeitet.

Tab. 2

# DIE HAUPTABHÄNGIGKEITEN FÜR DIE AUSARBEITUNG DER MATRIX FÜR FESTIGKEITSBETRACHTUNGEN

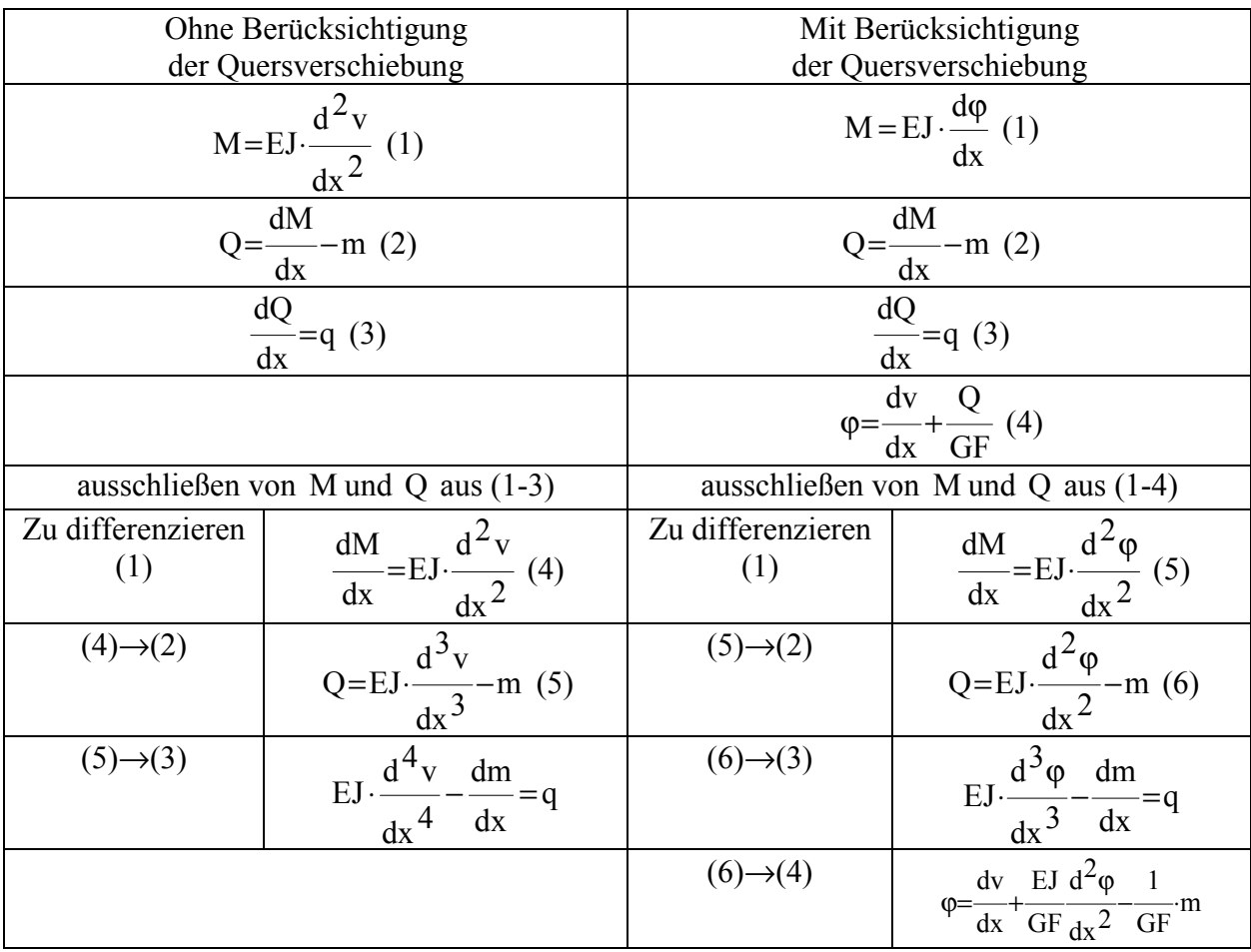

| Einfacher Stab                  | $m = 0$<br>$q = q_1$                                |
|---------------------------------|-----------------------------------------------------|
| Längs- und querlaufende Biegung | d٦<br>$m$ $-$<br>$J = Q_1$<br>$III = \perp N$<br>dx |

**Differentialgleichungen und die Ausdrücke für** M **und** Q

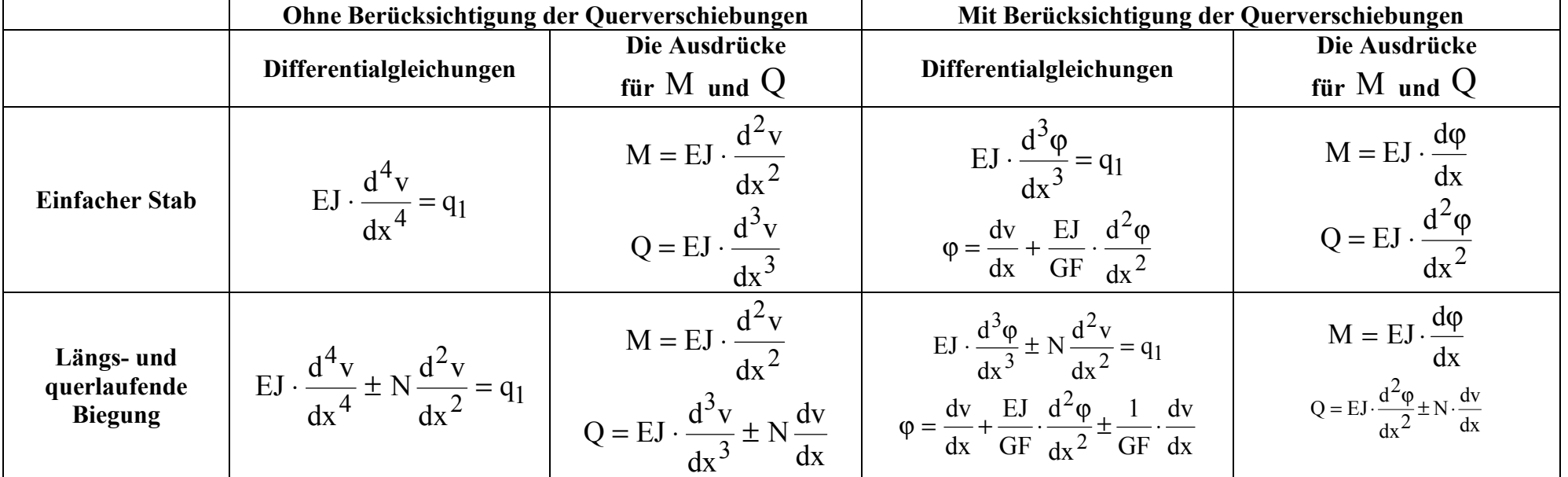

## **Ein Beispielprogramm für die Ausarbeitung der Matrix für Festigkeitsbetrachtungen bei einem einfachen Stab unter Verwendung mit der symbolischen Programmiersprache MAPLE**

> **restart;** > **with(linalg):** > **with(LinearAlgebra):** Die Differentialgleichung der vierten Ordnung: > **diff(v(x),x\$4)=q/(E\*J);**  $\frac{\partial^4}{\partial x^4}$  v(x) =  $\frac{q}{EJ}$ Die Ausdrücke für das Moment (M) und die Querkraft (Q)  $> Q: = (EJ)(d^3*v/dx^3); M: = (EJ)(d^2*v/dx^2);$  $Q := EJ$ l  $\left(\frac{d^3 v}{dx^3}\right)$  $EJ\left(\frac{d^3 v}{dx^3}\right)$   $M := EJ\left(\frac{d^3 v}{dx^3}\right)$  $\left(\frac{d^2v}{dx^2}\right)$  $E\int \frac{d^2 v}{dx^2}$ Auflösung der Differentialgleichung > **vv:=dsolve(diff(v(x),x\$4)=q/(E\*J),v(x));**  $vv := v(x) = \frac{1}{24} \frac{qx^4}{x+1} + \frac{1}{6} CLx^3 + \frac{1}{2} C2x^2 + C3x +$ 24 *q x*<sup>4</sup> *E J*  $\frac{1}{6}$   $\frac{1}{6}$   $\frac{1}{2}$   $\frac{1}{2}$  > **prav\_fun\_vv:=rhs(vv):**

Abgeleitete aus der Durchbiegung

> **v1:=diff(prav\_fun\_vv,x);**  $vI := \frac{1}{6} \frac{q x^3}{F} + \frac{1}{2} C I x^2 + C 2 x +$ 6 *q x*<sup>3</sup> *E J*  $\frac{1}{2}$   $\frac{1}{2}$ 

> **v2:=diff(v1,x);**

$$
v2 := \frac{1}{2} \frac{q x^2}{E J} + C I x + C 2
$$

> **v3:=diff(v2,x);**

$$
v3 := \frac{qx}{EJ} + \_CI
$$

> **v4:=diff(v3,x);**

$$
v4:=\frac{q}{EJ}
$$

Auflösung in Matrizenform und deren Ableitung

> **ur:=[prav\_fun\_vv,v1,v2,v3,v4]:** > **Dmatrix:=mulcol(genmatrix(ur,[\_C1,\_C2,\_C3,\_C4],flag),5,-1);**  $D$ *matrix* := L J  $\frac{1}{6}x^3$   $\frac{1}{2}x^2$  *x* 1  $\frac{1}{24}$ *q x*<sup>4</sup> *E J*  $\frac{1}{2}x^2$   $x$  1 0  $\frac{1}{6}$ *q x*<sup>3</sup> *E J x* 1 0 0  $\frac{1}{2}$  $q x^2$ *E J* 1 0 0 0  $\frac{q x}{E J}$  $0 \t 0 \t 0 \t \frac{q}{E}$ *E J*

Prüfung der Korrektheit der aufgelösten Differentialgleichung > **simplify(diff(vv,x\$4)=q/(E\*J));**

$$
\left(\frac{\partial^4}{\partial x^4} \mathbf{v}(x) = \frac{q}{EJ}\right) = \frac{q}{EJ}
$$

Aufstellung der Matriz **L** und des Vektors **L**

> **str\_12:=convert(submatrix(Dmatrix,1..2,1..5),Matrix);**

$$
str_{12} := \begin{bmatrix} \frac{1}{6}x^{3} & \frac{1}{2}x^{2} & x & 1 & \frac{1}{24} \frac{q x^{4}}{E J} \\ \frac{1}{2}x^{2} & x & 1 & 0 & \frac{1}{6} \frac{q x^{3}}{E J} \end{bmatrix}
$$

 $>$ 

**matrvectL:=Matrix(4,5,[[subs(x=0,row(str\_12,1))],[subs(x=0,row(str \_12,2))],[subs(x=l,row(str\_12,1))],[subs(x=l,row(str\_12,2))]]);**

$$
matrixetL := \begin{bmatrix} 0 & 0 & 0 & 1 & 0 \\ 0 & 0 & 1 & 0 & 0 \\ \frac{1}{6}l^3 & \frac{1}{2}l^2 & l & 1 & \frac{1}{24}\frac{q l^4}{EJ} \\ \frac{1}{2}l^2 & l & 1 & 0 & \frac{1}{6}\frac{q l^3}{EJ} \end{bmatrix}
$$

> **mat\_L:=convert(submatrix(matrvectL,1..4,1..4),Matrix);**

$$
mat_L := \begin{bmatrix} 0 & 0 & 0 & 1 \\ 0 & 0 & 1 & 0 \\ \frac{1}{6}l^3 & \frac{1}{2}l^2 & l & 1 \\ \frac{1}{2}l^2 & l & 1 & 0 \end{bmatrix}
$$

> **mat\_L\_obrat:=MatrixInverse(mat\_L):** > **vec\_L:=convert(submatrix(matrvectL,1..4,5..5),Matrix);**

$$
vec_{L} := \begin{bmatrix} 0 \\ 0 \\ \frac{1}{24} \frac{q}{EJ} \\ \frac{1}{6} \frac{q}{EJ} \end{bmatrix}
$$

Ausarbeitung der Matrix **L1** und des Vektors

> **str\_34:=convert(submatrix(Dmatrix,3..4,1..5),Matrix);**

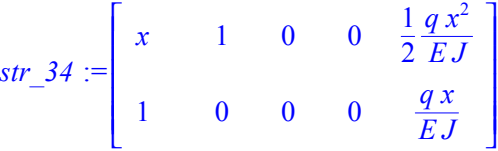

 $>$ 

**matrvectL1:=scalarmul(mulrow(mulrow(Matrix(4,5,[[subs(x=0,row(str\_ 34,2))],[subs(x=0,row(str\_34,1))],[subs(x=l,row(str\_34,2))],[subs( x=l,row(str\_34,1))]]),2,-1),3,-1),E\*J);**

$$
matrixCLI := \begin{bmatrix} EJ & 0 & 0 & 0 & 0 \\ 0 & -EJ & 0 & 0 & 0 \\ -EJ & 0 & 0 & 0 & -q & l \\ EJ & EJ & 0 & 0 & \frac{1}{2}q & l^2 \end{bmatrix}
$$

> **mat\_L1:=convert(submatrix(matrvectL1,1..4,1..4),Matrix);**

$$
mat\_LI := \begin{bmatrix} EJ & 0 & 0 & 0 \\ 0 & -EJ & 0 & 0 \\ -EJ & 0 & 0 & 0 \\ EJI & EJ & 0 & 0 \end{bmatrix}
$$

> **vec\_L1:=convert(submatrix(matrvectL1,1..4,5..5),Matrix);**

$$
vec_L I := \begin{bmatrix} 0 \\ 0 \\ -q l \\ \frac{1}{2} q l^2 \end{bmatrix}
$$

Ausarbeitung der relativen Matrix für die Festigkeit bei **EJ=1**

$$
\mathbf{matrix_r} = \mathbf{L1} \mathbf{L}^{-1}
$$
\n
$$
\mathbf{matrix_r} = \mathbf{multiply} (\text{mat\_L1/E/J, mat\_L} \text{obrat}) ;
$$
\n
$$
\text{matrix_r} := \begin{bmatrix}\n12\frac{1}{l^3} & 6\frac{1}{l^2} & -12\frac{1}{l^3} & 6\frac{1}{l^2} \\
6\frac{1}{l^2} & 4\frac{1}{l} & -6\frac{1}{l^2} & 2\frac{1}{l} \\
-12\frac{1}{l^3} & -6\frac{1}{l^2} & 12\frac{1}{l^3} & -6\frac{1}{l^2} \\
6\frac{1}{l^2} & 2\frac{1}{l} & -6\frac{1}{l^2} & 4\frac{1}{l}\n\end{bmatrix}
$$

Ausarbeitung der relativen Lastspalte bei **q=1**

$$
\vec{r}_q = -r\vec{L} + \vec{L}_1
$$

> matr rq:=simplify(matadd(-multiply(matr r,E\*J\*vec L), vec L1));

$$
martr\_rq := \begin{bmatrix} -\frac{1}{2}q l \\ -\frac{1}{12}q l^2 \\ -\frac{1}{2}q l \\ \frac{1}{12}q l^2 \end{bmatrix}
$$

Ausführliche Matrix für die Festigkeit und die Lastspalte für den freien Stab: > **resultmatr:=augment(E\*J\*matr\_r,matr\_rq);**

$$
resultmatr := \begin{bmatrix} 12\frac{EJ}{l^3} & 6\frac{EJ}{l^2} & -12\frac{EJ}{l^3} & 6\frac{EJ}{l^2} & -\frac{1}{2}ql \\ 6\frac{EJ}{l^2} & 4\frac{EJ}{l} & -6\frac{EJ}{l^2} & 2\frac{EJ}{l} & -\frac{1}{12}ql^2 \\ -12\frac{EJ}{l^3} & -6\frac{EJ}{l^2} & 12\frac{EJ}{l^3} & -6\frac{EJ}{l^2} & -\frac{1}{2}ql \\ 6\frac{EJ}{l^2} & 2\frac{EJ}{l} & -6\frac{EJ}{l^2} & 4\frac{EJ}{l} & \frac{1}{12}ql^2 \end{bmatrix}
$$

I

I I I I I I I I I I I I I I I I I I I

J

> **save resultmatr, PLOSK\_STERGEN;**

# **Ein Beispielprogramm für die Ausarbeitung der Matrix für Festigkeitsbetrachtungen bei Stäben unter Berücksichtigung der Verschiebung mit Hilfe der symbolischen Programmiersprache MAPLE**

>Testart;  
\n>with (16.1001)  
\n
$$
\times
$$
with (16.1001)  
\n $\times$ with (16.1001)  
\n $\times$ 16.101  
\n $\times$ 17.11  
\n $\times$ 18.12  
\n $\times$ 19.13  
\n $\times$ 15.14  
\n $\times$ 16.16  
\n $\times$ 17.15  
\n $\times$ 18.16  
\n $\times$ 19.17  
\n $\times$ 10.16  
\n $\times$ 11.16  
\n $\times$ 13.16  
\n $\times$ 16.16  
\n $\times$ 17.17  
\n $\times$ 18.17  
\n $\times$ 19.17  
\n $\times$ 10.17  
\n $\times$ 11.17  
\n $\times$ 11.17  
\n $\times$ 13.17  
\n $\times$ 14.17  
\n $\times$ 15.17  
\n $\times$ 16.17  
\n $\times$ 17.17  
\n $\times$ 18.17  
\n $\times$ 19.17  
\n $\times$ 10.17  
\n $\times$ 11.17  
\n $\times$ 11.17  
\n $\times$ 13.17  
\n $\times$ 15.17  
\n $\times$ 16.17  
\n $\times$ 17.17  
\n $\times$ 17.17  
\n $\times$ 18.17  
\n $\times$ 19.17  
\n $\times$ 10.17  
\n $\times$ 11.17  
\n $\times$ 11.17  
\n $\times$ 13.17  
\n $\times$ 16.17  
\n $\times$ 17.17  
\n $\times$ 17.17  
\n $\times$ 18.17  
\n $\times$ 19.17  
\n $\times$ 11.17  
\n $\times$ 11.17

$$
\begin{aligned}\n&>\text{assign(F): } \mathbf{v}(\mathbf{x}): \text{ phi}(\mathbf{x}): \\
&>\text{ur:} = [\mathbf{v}(\mathbf{x}), \text{phi}(\mathbf{x})]: \\
&>\text{Dmatrix:} = \text{mulcol(gematrix(ur, [C1, C2, C3, C4], flag), 5, -1)}; \\
&\text{Dmatrix:} = \begin{bmatrix}\n1 & \frac{1}{24} \frac{4x^3 EJ - 24\gamma x EJ}{EJ} & \frac{1}{2} x^2 & x & \frac{1}{24} \frac{-12\gamma x^2 q + q x^4}{EJ} \\
0 & \frac{1}{2} x^2 & x & 1 & \frac{1}{6} \frac{q x^3}{EJ}\n\end{bmatrix}\n\end{aligned}
$$

> **str\_12:=convert(submatrix(Dmatrix,1..2,1..5),Matrix);**

$$
str_{12} := \begin{bmatrix} 1 & \frac{1}{24} \frac{4x^3 EJ - 24\gamma x EJ}{EJ} & \frac{1}{2}x^2 & x & \frac{1}{24} \frac{-12\gamma x^2 q + q x^4}{EJ} \\ 0 & \frac{1}{2}x^2 & x & 1 & \frac{1}{6} \frac{q x^3}{EJ} \end{bmatrix}
$$

>

**matrvectL:=simplify(Matrix(4,5,[[subs(x=0,row(str\_12,1))],[subs(x=0,row(str\_12,2))],[ subs(x=l,row(str\_12,1))],[subs(x=l,row(str\_12,2))]]));**

$$
matterectL := \begin{bmatrix} 1 & 0 & 0 & 0 & 0 \\ 0 & 0 & 0 & 1 & 0 \\ 1 & \frac{1}{24} \frac{4 l^3 E J - 24 \gamma l E J}{E J} & \frac{1}{2} l^2 & l & \frac{1}{24} \frac{-12 \gamma l^2 q + q l^4}{E J} \\ 0 & \frac{1}{2} l^2 & l & 1 & \frac{1}{6} \frac{q l^3}{E J} \end{bmatrix}
$$

> **mat\_L:=convert(submatrix(matrvectL,1..4,1..4),Matrix);**

$$
mat_{L} := \begin{bmatrix} 1 & 0 & 0 & 0 \\ 0 & 0 & 0 & 1 \\ 1 & \frac{1}{24} \frac{4 l^{3} E J - 24 \gamma l E J}{E J} & \frac{1}{2} l^{2} & l \\ 0 & \frac{1}{2} l^{2} & l & 1 \end{bmatrix}
$$

> **mat\_L\_obrat:=MatrixInverse(mat\_L):**

> **vec\_L:=convert(submatrix(matrvectL,1..4,5..5),Matrix);**

$$
vec_{L} := \begin{bmatrix} 0 \\ 0 \\ \frac{1}{24} \frac{-12\gamma l^{2}q + q l^{4}}{E J} \\ \frac{1}{6} \frac{q l^{3}}{E J} \end{bmatrix}
$$

> **ur1:=[diff(phi(x),x),diff(phi(x),x\$2)]:** > **str\_34:=mulcol(genmatrix(ur1,[\_C1,\_C2,\_C3,\_C4],flag),5,-1);** *str*  $34 :=$ L L I 」 0  $x$  1 0  $\frac{1}{2}$  $q x^2$ *E J* 0 1 0 0  $\frac{q x}{E J}$ 

 $\rightarrow$ 

**matrvectL1:=E\*J\*mulrow(mulrow(Matrix(4,5,[[subs(x=0,row(str\_34,2))],[subs(x=0,row(str \_34,1))],[subs(x=l,row(str\_34,2))],[subs(x=l,row(str\_34,1))]]),2,-1),3,-1);**

$$
matrixCLI := EJ \begin{bmatrix} 0 & 1 & 0 & 0 & 0 \\ 0 & 0 & -1 & 0 & 0 \\ 0 & -1 & 0 & 0 & -\frac{qI}{EJ} \\ 0 & I & 1 & 0 & \frac{1}{2}\frac{qI^2}{EJ} \end{bmatrix}
$$

> **mat\_L1:=convert(submatrix(matrvectL1,1..4,1..4),Matrix);**

$$
mat\_LI := \begin{bmatrix} 0 & EJ & 0 & 0 \\ 0 & 0 & -EJ & 0 \\ 0 & -EJ & 0 & 0 \\ 0 & EJI & EJ & 0 \end{bmatrix}
$$

> **vec\_L1:=convert(submatrix(matrvectL1,1..4,5..5),Matrix);**

$$
vec\_LI := \begin{bmatrix} 0 \\ 0 \\ -q l \\ \frac{1}{2} q l^2 \end{bmatrix}
$$

> **matr\_r:=multiply(mat\_L1/E/J,mat\_L\_obrat);**

$$
matrix_r := \begin{bmatrix} 12 \frac{1}{l(l^2 + 12\gamma)} & 6 \frac{1}{l^2 + 12\gamma} & -12 \frac{1}{l(l^2 + 12\gamma)} & 6 \frac{1}{l^2 + 12\gamma} \\ 6 \frac{1}{l^2 + 12\gamma} & 4 \frac{l^2 + 3\gamma}{l(l^2 + 12\gamma)} & -6 \frac{1}{l^2 + 12\gamma} & -2 \frac{-l^2 + 6\gamma}{l(l^2 + 12\gamma)} \\ -12 \frac{1}{l(l^2 + 12\gamma)} & -6 \frac{1}{l^2 + 12\gamma} & 12 \frac{1}{l(l^2 + 12\gamma)} & -6 \frac{1}{l^2 + 12\gamma} \\ 6 \frac{1}{l^2 + 12\gamma} & 6 \frac{l}{l^2 + 12\gamma} - \frac{4(l^2 + 3\gamma)}{l(l^2 + 12\gamma)} & -6 \frac{1}{l^2 + 12\gamma} & 6 \frac{l}{l^2 + 12\gamma} + \frac{2(-l^2 + 6\gamma)}{l(l^2 + 12\gamma)} \end{bmatrix}
$$

> **matr\_rq:=simplify(matadd(-multiply(matr\_r,E\*J\*vec\_L),vec\_L1));**

$$
matrix_{\text{ref}} = \begin{bmatrix} -\frac{1}{2}q l \\ -\frac{1}{12}q l \\ -\frac{1}{2}q l \\ \frac{1}{12}q l^2 \end{bmatrix}
$$

> **resultmatr:=simplify(augment(E\*J\*matr\_r,matr\_rq));**

$$
resultmart := \begin{bmatrix} 12 \frac{EJ}{l(l^{2} + 12\gamma)} & 6 \frac{\overline{EJ}}{l^{2} + 12\gamma} & -12 \frac{EJ}{l(l^{2} + 12\gamma)} & 6 \frac{EJ}{l^{2} + 12\gamma} & -\frac{1}{2}q l \\ 6 \frac{EJ}{l^{2} + 12\gamma} & 4 \frac{EJ(l^{2} + 3\gamma)}{l(l^{2} + 12\gamma)} & -6 \frac{EJ}{l^{2} + 12\gamma} & -2 \frac{EJ(-l^{2} + 6\gamma)}{l(l^{2} + 12\gamma)} & -\frac{1}{12}q l \\ -12 \frac{EJ}{l(l^{2} + 12\gamma)} & -6 \frac{EJ}{l^{2} + 12\gamma} & 12 \frac{EJ}{l(l^{2} + 12\gamma)} & -6 \frac{EJ}{l^{2} + 12\gamma} & -\frac{1}{2}q l \\ 6 \frac{EJ}{l^{2} + 12\gamma} & -2 \frac{EJ(-l^{2} + 6\gamma)}{l(l^{2} + 12\gamma)} & -6 \frac{EJ}{l^{2} + 12\gamma} & 4 \frac{EJ(l^{2} + 3\gamma)}{l(l^{2} + 12\gamma)} & \frac{1}{12}q l^{2} \end{bmatrix}
$$

Die Matrizen für Festigkeitsbetrachtungen, welche durch die Benutzung von MAPLE gewonnen werden, sind schwer einzuschätzen (manchmal erstreckt sich eine Matrix über einige maschinengeschriebene Textseiten). Deshalb ist die Kontrolle der Matrizen eine sehr wichtige Etappe in dem Erstellungsprozess.

Es gibt zwei Arten der Kontrolle: entweder durch Berechnung des Grenzwertertübergangs zurück zu rechnen zu den Differentialgleichungen oder die Verdoppelung der Länge der Elemente. Der Algorithmus zur Kontrolle der Matrizen wurde auch in der symbolischen Sprache MAPLE umgesetzt.

Die Matrix für Festigkeitsbetrachtung für den einfachen Stab, die unter Verwendung der symbolischen Programmiersprache MAPLE erhalten wurde, ist leicht überschaubar, was man über die Matrix für Festigkeitsbetrachtung des Stabs auf elastischer Gründung mit einem Koeffizient des Pastelles nicht sagen kann. Wir müssen beachten, daß bei der Berechnung der Elemente der Matrix für den Stab auf elastischer Gründung durch Substitution der Parameter des konkreten Stabs Unbestimmtheiten entstehen können. In MAPLE gibt es die Möglichkeit der Berechnung von Grenzen mit offenen Unbestimmten. Deshalb ist es notwendig für die Bestimmung der Matrixelemente rij den Grenzwert lim r<sub>ij</sub> des Elements per Computer zu finden. Man muß hervorheben, daß der Grenzwertübergang für den

Stab unter bei Verschiebung nicht brauchbar ist, da vereinbarten Definitionen verletzt werden. Weiterhin ist zu beachten, dass die zweite Kontrollmöglichkeit einfacher und universeller ist. Bei der Variante der Verdopplung der Elementenlänge wird nicht nur die Matrix für Festigkeitsbetrachtung geprüft, sonder auch die Lastspalte, außerdem kann die Prüfung des Stabs unter oder ohne Berücksichtigung der Verschiebung erfolgen.

Die Benutzung der Computersprache MAPLE erlaubt die genaue Berechung der Matrizen für Festigkeitsbetrachtungen von komplexen Stabsystemen in symbolischer Form. Die Ausarbeitung der Matrizen für Festigkeitsbetrachtung erfolgt automatisch und unmittelbar nach den Differentialgleichungen der Aufgabe. Die Anwendung dieser symblischen Sprache erleichtert die Berechung von grossen und schwierigen Aufgaben und vereinfacht ausserdem die Programmierung. Weiterhin erlaubt MAPLE die Ausgabe der Resultate in ein Format einer anderen Computersprache (C++, FORTRAN).

**Beispiel eines Programms zur Kontrolle der Matrix für Festigkeitsbetrachtung für den einfachen Stab unter Verwendung mit der symbolischen Programmiersprache MAPLE**

#### **1. Variante Grenzwertübergang**

- ¾ **restart;**
- ¾ **with(linalg):**
- ¾ **with(LinearAlgebra):**
- ¾ **PROVERKA:=(r[kn]+r[nn]+r[kk]+r[nk])\*Vector(1..2,[v,v1])+l\*( r[kn]+r[nk])\*Vector(1..2,[v1,v2])+l^2/2\*(r[kn]+r[nk])\*Vector(1..2,[v 2,v3])+l^3/6\*( r[kn]+r[nk])\*Vector(1..2,[v3,v4])+l^4/24\*(r[kn]+r[nk])\*Vector(1..2,[ v4,v5])+O\*(l^5)+q\*l=0;**

$$
PROVERKA := (r_{kn} + r_{nn} + r_{kk} + r_{nk}) \begin{bmatrix} v \\ vI \end{bmatrix} + l \left( -r_{kn} + r_{nk} \right) \begin{bmatrix} vI \\ v2 \end{bmatrix} + \frac{1}{2} l^2 \left( r_{kn} + r_{nk} \right) \begin{bmatrix} v^2 \\ v^3 \end{bmatrix}
$$

$$
+ \frac{1}{6} l^3 \left( -r_{kn} + r_{nk} \right) \begin{bmatrix} v^3 \\ v^4 \end{bmatrix} + \frac{1}{24} l^4 \left( r_{kn} + r_{nk} \right) \begin{bmatrix} v^4 \\ v^5 \end{bmatrix} + O l^5 + q l = 0
$$

¾ **read PLOSK\_STERGEN;**

$$
resultmatr := \begin{bmatrix} 12 \frac{EJ}{l^3} & 6 \frac{EJ}{l^2} & -12 \frac{EJ}{l^3} & 6 \frac{EJ}{l^2} & -\frac{1}{2} q l \\ 6 \frac{EJ}{l^2} & 4 \frac{EJ}{l} & -6 \frac{EJ}{l^2} & 2 \frac{EJ}{l} & -\frac{1}{12} q l^2 \\ -12 \frac{EJ}{l^3} & -6 \frac{EJ}{l^2} & 12 \frac{EJ}{l^3} & -6 \frac{EJ}{l^2} & -\frac{1}{2} q l \\ 6 \frac{EJ}{l^2} & 2 \frac{EJ}{l} & -6 \frac{EJ}{l^2} & 4 \frac{EJ}{l} & \frac{1}{12} q l^2 \end{bmatrix}
$$

¾ **r(kn,nn):=matadd(convert(submatrix(resultmatr,3..4,1..2),matrix),con vert(submatrix(resultmatr,1..2,1..2),matrix));**

$$
\mathbf{r}(kn, nn) := \begin{bmatrix} 0 & 0 \\ 12 \frac{EJ}{l^2} & 6 \frac{EJ}{l} \end{bmatrix}
$$

- ¾ **r(kn,nn,kk):=matadd(r(kn,nn),convert(submatrix(resultmatr,3..4,3..4) ,matrix)):**
- ¾ **r(kn,nn,kk,nk):=matadd(r(kn,nn,kk),convert(submatrix(resultmatr,1..2 ,3..4),matrix));**

$$
r(kn, nn, kk, nk) := \begin{bmatrix} 0 & 0 \\ 0 & 12 \frac{EJ}{l} \end{bmatrix}
$$

¾ **r(kn,nk):=matadd(convert(submatrix(resultmatr,3..4,1..2),matrix),con vert(submatrix(resultmatr,1..2,3..4),matrix));**

$$
r(kn, nk) := \begin{bmatrix} -24 \frac{EJ}{l^3} & 0\\ 0 & 4 \frac{EJ}{l} \end{bmatrix}
$$

¾ **r(-kn,nk):=matadd( convert(submatrix(resultmatr,3..4,1..2),matrix),convert(submatrix(re sultmatr,1..2,3..4),matrix));**

$$
r(-kn, nk) := \begin{bmatrix} 0 & 12 \frac{EJ}{l^2} \\ -12 \frac{EJ}{l^2} & 0 \end{bmatrix}
$$

¾ **subs(r[kn]+r[nn]+r[kk]+r[nk]=r(kn,nn,kk,nk),-r[kn]+r[nk]=r( kn,nk),r[kn]+r[nk]=r(kn,nk),PROVERKA);**

$$
\begin{bmatrix} 0 & 0 \ 0 & 12 \frac{EJ}{l} \end{bmatrix} \begin{bmatrix} v \ vI \end{bmatrix} + l \begin{bmatrix} 0 & 12 \frac{EJ}{l^2} \\ -12 \frac{EJ}{l^2} & 0 \end{bmatrix} \begin{bmatrix} vI \ v2 \end{bmatrix} + \frac{1}{2}l^2 \begin{bmatrix} -24 \frac{EJ}{l^3} & 0 \\ 0 & 4 \frac{EJ}{l} \end{bmatrix} \begin{bmatrix} v2 \\ v3 \end{bmatrix} + \frac{1}{6}l^3 \begin{bmatrix} 0 & 12 \frac{EJ}{l^2} \\ -12 \frac{EJ}{l^2} & 0 \end{bmatrix} \begin{bmatrix} v3 \\ v4 \end{bmatrix} + \frac{1}{24}l^4 \begin{bmatrix} -24 \frac{EJ}{l^3} & 0 \\ 0 & 4 \frac{EJ}{l} \end{bmatrix} \begin{bmatrix} v4 \\ v5 \end{bmatrix} + O l^5 + q l = 0
$$

 $>$ 

¾ **(multiply(row(r(kn,nn,kk,nk),1),Vector(1..2,[v,v1]))+l\*multiply(row( r( kn,nk),1),Vector(1..2,[v1,v2]))+l^2/2\*multiply(row(r(kn,nk),1),Vecto r(1..2,[v2,v3]))+l^3/6\*multiply(row(r( kn,nk),1),Vector(1..2,[v3,v4]))+l^4/24\*multiply(row(r(kn,nk),1),Vect or(1..2,[v4,v5])))/l=q;**  $E J v 4 = q$ 

**Beispiel eines Programms zur Kontrolle der Matrix für Festigkeitsbetrachtung und Lastspalte für den einfachen Stab unter Verwendung mit der symbolischen Programmiersprache MAPLE**

# **2. Variante Verdoppelung der Länge der Elemente**

> **restart;** > **with(linalg):** > **with(LinearAlgebra):** > **R[нн]:=r[нн]-r[нк]\*(r[кк]+r[нн])^(-I)\*r[кн];** *R* := *íí r* − *íí r íê* ( ) *r* + *êê r íí* ( ) −*I r êí* > **R[нк]:=-r[нк]\*(r[кк]+r[нн])^(-I)\*[r[нк]];** *R* := *íê* −*r íê* ( ) *r* + *êê r íí* ( ) −*I* [ ] *r íê* > **R[кн]:=-r[кн]\*(r[кк]+r[нн])^(-I)\*[r[кн]];** *R* := *êí* −*r êí* ( ) *r* + *êê r íí* ( ) −*I* [ ] *r êí* > **R[кк]:=r[кк]-r[кн]\*(r[кк]+r[нн])^(-I)\*[r[нк]];** *R* := *êê r* − *êê r êí* ( ) *r* + *êê r íí* ( ) −*I* [ ] *r íê* > **R[нq]:=r[нq]-r[нк]\*(r[кк]+r[нн])^(-I)\*(r[нq]+r[кq]);** *R* := *íq r* − *íq r íê* ( ) *r* + *êê r íí* ( ) −*I* ( ) *r* + *íq r êq* > **R[кq]:=r[кq]-r[кн]\*(r[кк]+r[нн])^(-I)\*(r[нq]+r[кq]);** *R* := *êq r* − *êq r êí* ( ) *r* + *êê r íí* ( ) −*I* ( ) *r* + *íq r êq* > **read MG\_1;** *resultmatr* := 12 *l* 2 *q* <sup>12</sup> *E J l* <sup>3</sup> <sup>6</sup> *E J l* <sup>2</sup> <sup>−</sup><sup>12</sup> *E J l* <sup>3</sup> <sup>6</sup> *E J l* <sup>2</sup> <sup>−</sup> <sup>1</sup> <sup>2</sup> *l q* <sup>6</sup> *E J l* <sup>2</sup> <sup>4</sup> *E J <sup>l</sup>* <sup>−</sup><sup>6</sup> *E J l* <sup>2</sup> <sup>2</sup> *E J <sup>l</sup>* <sup>−</sup> <sup>1</sup> <sup>−</sup><sup>12</sup> *E J l* <sup>3</sup> <sup>−</sup><sup>6</sup> *E J l* <sup>2</sup> <sup>12</sup> *E J l* <sup>3</sup> <sup>−</sup><sup>6</sup> *E J l* <sup>2</sup> <sup>−</sup> <sup>1</sup> <sup>2</sup> *l q* <sup>6</sup> *E J l* <sup>2</sup> <sup>2</sup> *E J <sup>l</sup>* <sup>−</sup><sup>6</sup> *E J l* <sup>2</sup> <sup>4</sup> *E J l* 1 12 *l* 2 *q* > **read MG\_2;** *udvmatr* := 2 *q* 3 2 *E J l* 3 3 2 *E J l* <sup>2</sup> <sup>−</sup> <sup>3</sup> 2 *E J l* 3 3 2 *E J l* <sup>2</sup> −*l q* 3 2 *l* <sup>2</sup> <sup>2</sup> *E J <sup>l</sup>* <sup>−</sup> <sup>3</sup> 2 *l* 2 *<sup>l</sup>* <sup>−</sup> <sup>1</sup> 3 *l E J E J E J* − 3 2 *E J l* <sup>3</sup> <sup>−</sup> <sup>3</sup> 2 *E J* 3 *E J l* <sup>3</sup> <sup>−</sup> <sup>3</sup> 2 *E J*

L

3 2 *E J l* 2

*l* 2

 $\frac{E J}{l}$  -  $\frac{3}{2}$ 

2

*E J*

 $\frac{E J}{l^2}$  2  $\frac{E J}{l}$ 

 $\overline{\phantom{a}}$ 

 $\overline{\phantom{a}}$  $\overline{\phantom{a}}$  $\overline{\phantom{a}}$  $\overline{\phantom{a}}$ 

 $\overline{\phantom{a}}$  $\overline{\phantom{a}}$  $\overline{\phantom{a}}$  $\overline{\phantom{a}}$  $\overline{\phantom{a}}$  $\overline{\phantom{a}}$  $\overline{\phantom{a}}$  $\overline{\phantom{a}}$  $\overline{\phantom{a}}$  $\overline{\phantom{a}}$  $\overline{\phantom{a}}$  $\overline{\phantom{a}}$ 

 $\overline{\phantom{a}}$ 

 $\overline{\phantom{a}}$  $\overline{\phantom{a}}$  $\overline{\phantom{a}}$  $\overline{\phantom{a}}$  $\overline{\phantom{a}}$  $\overline{\phantom{a}}$ 

 $\frac{d^2}{l^2}$  −*l q* 

 $\frac{1}{3}l^2q$ 

> **L1:=resultmatr:**

 $\geq$ 

**r(кк,нн):=matadd(convert(submatrix(L1,3..4,3..4),matrix),convert(subma trix(L1,1..2,1..2),matrix)):**

> **obrat:=inverse(r(кк,нн)):**

> **umnog:=multiply(convert(submatrix(L1,1..2,3..4),matrix),obrat):**

> **umnog1:=multiply(umnog,convert(submatrix(L1,3..4,1..2),matrix)):**

> **RR[нн]:=evalm(convert(submatrix(L1,1..2,1..2),matrix)-umnog1);**

$$
RR_{ii} := \begin{bmatrix} \frac{3}{2} & \frac{EJ}{l^3} & \frac{3}{2} & \frac{EJ}{l^2} \\ \frac{3}{2} & \frac{EJ}{l^2} & 2 & \frac{EJ}{l} \end{bmatrix}
$$

> **umnog2:=multiply(convert(submatrix(-L1,1..2,3..4),matrix),obrat):** > **RR[нк]:=multiply(umnog2,convert(submatrix(L1,1..2,3..4),matrix));**

$$
RR_{i\hat{e}} := \begin{bmatrix} -\frac{3}{2} \frac{EJ}{l^3} & \frac{3}{2} \frac{EJ}{l^2} \\ -\frac{3}{2} \frac{EJ}{l^2} & \frac{EJ}{l} \end{bmatrix}
$$

> **umnog3:=multiply(convert(submatrix(-L1,3..4,1..2),matrix),obrat):** > **RR[кн]:=multiply(umnog3,convert(submatrix(L1,3..4,1..2),matrix));**

$$
RR_{ei} := \begin{bmatrix} -\frac{3}{2} \frac{EJ}{l^3} & -\frac{3}{2} \frac{EJ}{l^2} \\ \frac{3}{2} \frac{EJ}{l^2} & \frac{EJ}{l} \end{bmatrix}
$$

> **umnog4:=multiply(convert(submatrix(L1,3..4,1..2),matrix),obrat):** > **umnog5:=multiply(umnog4,convert(submatrix(L1,1..2,3..4),matrix)):** > **RR[кк]:=evalm(convert(submatrix(L1,3..4,3..4),matrix)-umnog5);**

$$
RR_{ee} := \begin{bmatrix} \frac{3}{2} & \frac{EJ}{l^3} & -\frac{3}{2} & \frac{EJ}{l^2} \\ -\frac{3}{2} & \frac{EJ}{l^2} & 2 & \frac{EJ}{l} \end{bmatrix}
$$

 $\rightarrow$ 

**sumq:=simplify(matadd(convert(submatrix(L1,1..2,5..5),matrix),convert( submatrix(L1,3..4,5..5),matrix))):**

> **umnog5:=simplify(multiply(obrat,sumq)):**

 $\geq$ 

>

**umnog6:=simplify(multiply(convert(submatrix(L1,1..2,3..4),matrix),umno g5)):**

> **Rq[нq]:=simplify(evalm(convert(submatrix(L1,1..2,5..5),matrix) umnog6));**

$$
Rq_{iq} := \begin{bmatrix} -l & q \\ -\frac{1}{3} & l^2 & q \end{bmatrix}
$$

**umnog7:=simplify(multiply(convert(submatrix(L1,3..4,1..2),matrix),umno g5)):**

> **Rq[кq]:=simplify(evalm(convert(submatrix(L1,3..4,5..5),matrix) umnog7));**

$$
Rq_{\hat{e}q} := \begin{bmatrix} -l & q \\ \frac{1}{3} & l^2 & q \end{bmatrix}
$$

> **rez:=augment(RR[нн],RR[нк],Rq[нq]):**

> **rez1:=augment(RR[кн],RR[кк],Rq[кq]):**

> **R:=stackmatrix(rez,rez1);**

$$
R := \begin{bmatrix} \frac{3}{2} \frac{EJ}{l^3} & \frac{3}{2} \frac{EJ}{l^2} & -\frac{3}{2} \frac{EJ}{l^3} & \frac{3}{2} \frac{EJ}{l^2} & -lq \\ \frac{3}{2} \frac{EJ}{l^2} & 2 \frac{EJ}{l} & -\frac{3}{2} \frac{EJ}{l^2} & \frac{EJ}{l} & -\frac{1}{3} l^2 q \\ -\frac{3}{2} \frac{EJ}{l^3} & -\frac{3}{2} \frac{EJ}{l^2} & \frac{3}{2} \frac{EJ}{l^3} & -\frac{3}{2} \frac{EJ}{l^2} & -lq \\ \frac{3}{2} \frac{EJ}{l^2} & \frac{EJ}{l} & -\frac{3}{2} \frac{EJ}{l^2} & 2 \frac{EJ}{l} & \frac{1}{3} l^2 q \end{bmatrix}
$$

> **proverka:=evalf(simplify(evalm(udvmatr-R)),2);**

$$
proverka := \begin{bmatrix} 0. & 0. & 0. & 0. \\ 0. & 0. & 0. & 0. \\ 0. & 0. & 0. & 0. \\ 0. & 0. & 0. & 0. \end{bmatrix}
$$

#### 3. ERSTELLUNG VON ZYLINDRISCH-GEFALTETEN FLÄCHENSYSTEMEN

Für die Berechnung von zylindrischen Flächensystemen (gefaltet) können entweder die Methode der trigonometrischen Reihen oder das diskret-kontinuierliche Model von Wlasow verwendet werden.

Die Methode der trigonometrischen Reihen wird für die Lösung von Elastizitätsaufgaben und Durchbiegungen von rechteckigen Flächen verwendet. (Diese sind beweglich gelagert und an den gegenüberliegenden Seiten durch ideale Diaphragme eingegrenzt). Unter den idealen Diaphragme werden die Schnitte verstanden, die jeweils entlang der flexiblen Stellen und den stabilen Linien der Flächen verlaufen. Es sind zwei Lösungsvarianten dabei möglich: die Methode der Kräfte oder die Methode der Umstellungen. Die Methode der Umstellungen in der kanonischen Form mit Benutzung von trigonometrischen Reihen ist von Professor A.W. Alexandrow zum erstenmal vorgeschlagen worden. Die Methode der Umstellungen führt bei der Berechnung von gefaltet Flächen zu einer kleineren Menge von Unbekannten. In der Abbildung 3 ist der gefaltete Überzug, der sich auf die idealen Diaphragme stützt, aufgezeigt. Für die Benutzung der Methode der Umstellungen muss man die Matrizen für Festigkeitsbetrachtungen für die einzelnen, nichtgefalteten Flächen im globalen Koordinatensystem die (Abb. 4) aufbauen.

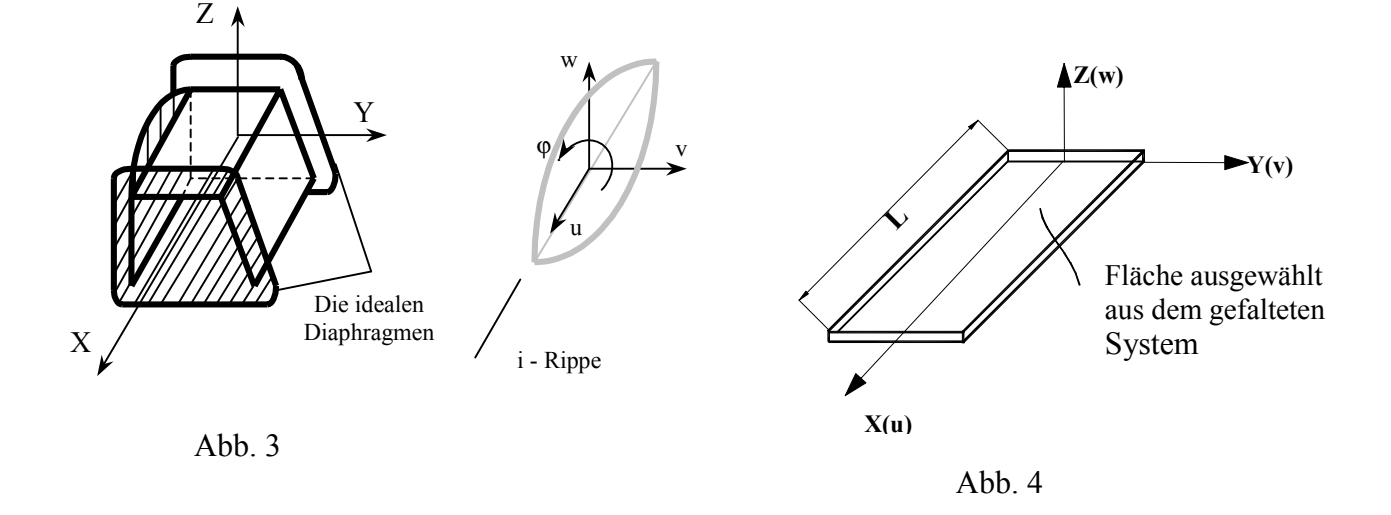

Als Systemvoraussetzung musste die Matrix für die Festigkeitsbetrachtung im lokalen Koordinatensystem erzeugt werden, deren Übertragung danach mit Hilfe der Matrix der Kosinuse aus dem lokalen in ein globales Koordinatensystem erfolgt. Bei der Ausarbeitung der Matrix für Festigkeitsbetrachtung im lokalen Koordinatensystem wird die Arbeit der Platte in ihrem flach -gespannte Zustand und aus ihrer Fläche (Aufgabe der Biegung) berücksichtigt. In Tabelle 4 sind die statischen, geometrischen und physischen Gleichung aufgeschrieben. In der rechten Spalte ist die Reihenfolge der Operationen aufgezeigt, welche man mit den Gleichungen ausführen muss, um das gelöste System der Methode der Umstellungen zu bekommen.

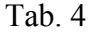

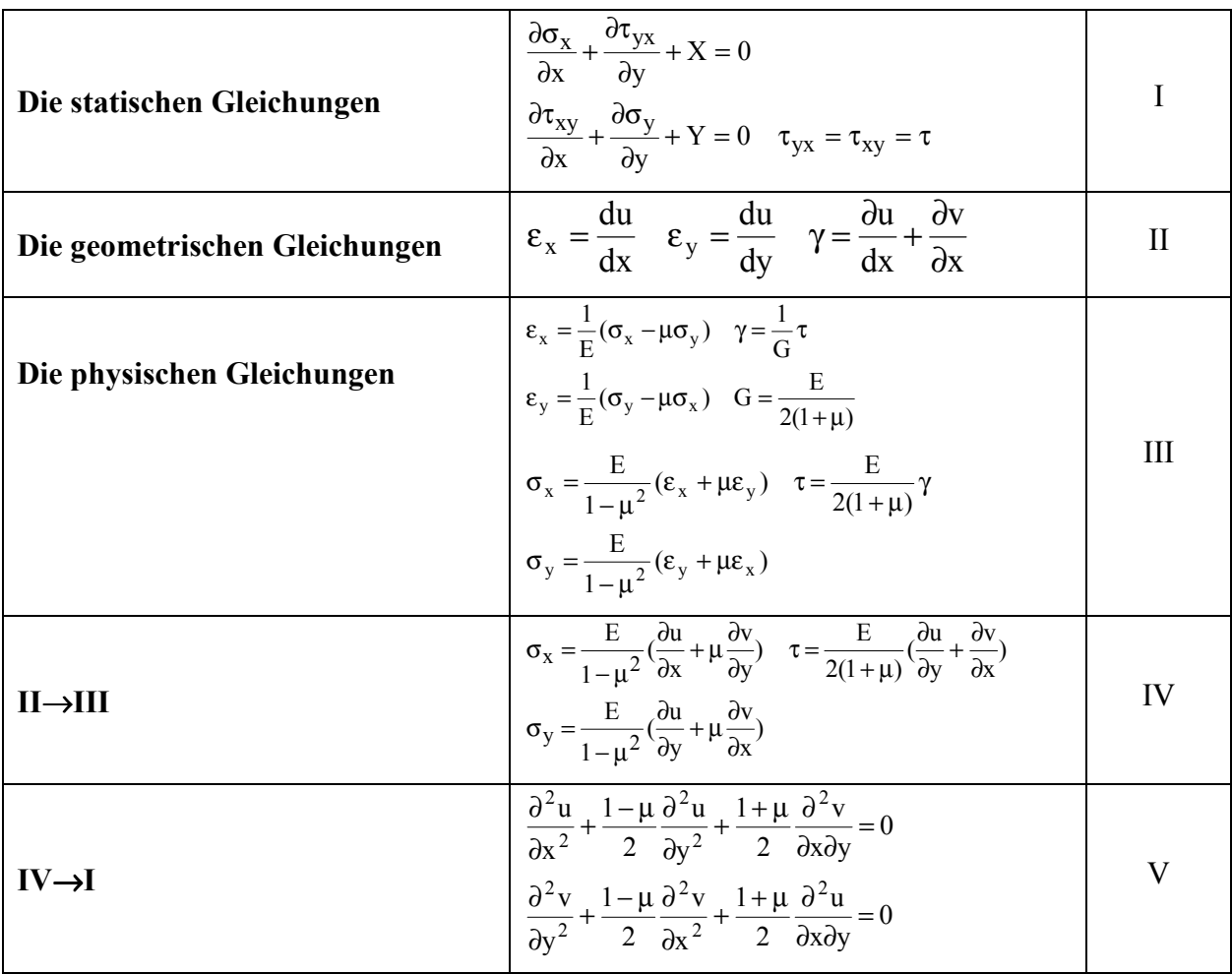

Die Umstellung von u und v unter Benutzung der Methode der Umstellungen erfolgt nach dem folgenden Gesetzen:

$$
u = U \cdot \cos \alpha x, \ \ v = V \cdot \sin \alpha x, \ \ \alpha = \frac{\pi \cdot n}{L} \tag{11}
$$

U, V – Amplitudenwerte der Umstellungen, n - Nummer der Harmonik. In der Tabelle 5 sind die Funktionen (11) und ihre Ableitungen aufgeführt.

Durch einsetzen der Bedeutungen abgeleitete nach der Tab. 5 in V (Tab. 4) und verringern der erste Gleichung um *cosl*, sowie der Zweite um *sinl*, bekommen wir ein gewöhnliches Differentialgleichungssystem (12).

$$
\frac{d^2V}{dy^2} - \frac{1-\mu}{2} \cdot \alpha^2 \cdot V - \frac{1+\mu}{2} \cdot \alpha \cdot \frac{dU}{dy} = 0
$$
  
 
$$
-\alpha^2 \cdot U + \frac{1-\mu}{2} \cdot \frac{d^2U}{dy^2} + \frac{1+\mu}{2} \cdot \alpha \cdot \frac{dV}{dy} = 0
$$
 (12)

 $\overline{1}$ 

Das System (20) ist ein gleichartiges System von üblichen Differentialgleichungen der zweiten Ordnung mit konstanten Koeffizienten.

Die Differentialgleichung der Biegung von Platten hat die Art:

$$
\frac{\partial^4 W}{\partial x^4} + 2 \cdot \frac{\partial^4 W}{\partial x^2 \partial y^2} + \frac{\partial^4 W}{\partial y^4} = 0
$$
\n(13)

Gemäß der Methode der trigonometrischen Reihen lautet die Lösung der Gleichungen wie folgt:

$$
\omega = W \cdot \sin \alpha x
$$
  $\alpha = \frac{n\pi}{L}$  *n*- Number der Harmonik

Nach allen Transformationen:

$$
\frac{d^4 W}{dy^4} - 2 \cdot \alpha^2 \cdot \frac{d^2 W}{dy^2} + \alpha^4 \cdot W = 0
$$
 (14)

Wenn die Lösungen zweidimensionaler Aufgaben und Biegungsaufgaben im Falle einer rechteckigen Platte sich als einfache trigonometrische Reihen darstellen, so geht das System der Differentialgleichungen von einem speziell abgeleiteten in ein gewöhnliches Differentialgleichungssystem (12) und (14) über. Der Algorithmus zur Bestimmung der Matrix für Festigkeitsbetrachtungen ist in diesem Fall ähnlich dem zur Bestimmung der Matrix für Festigkeitsbetrachtung eines Stabes. Für die Zusammenstellung der Matrizen für Festigkeitsbetrachtungen werden diese Systemvorraussetzungen und die symbolische Programmiersprache MAPLE verwendet.

Tab. 5

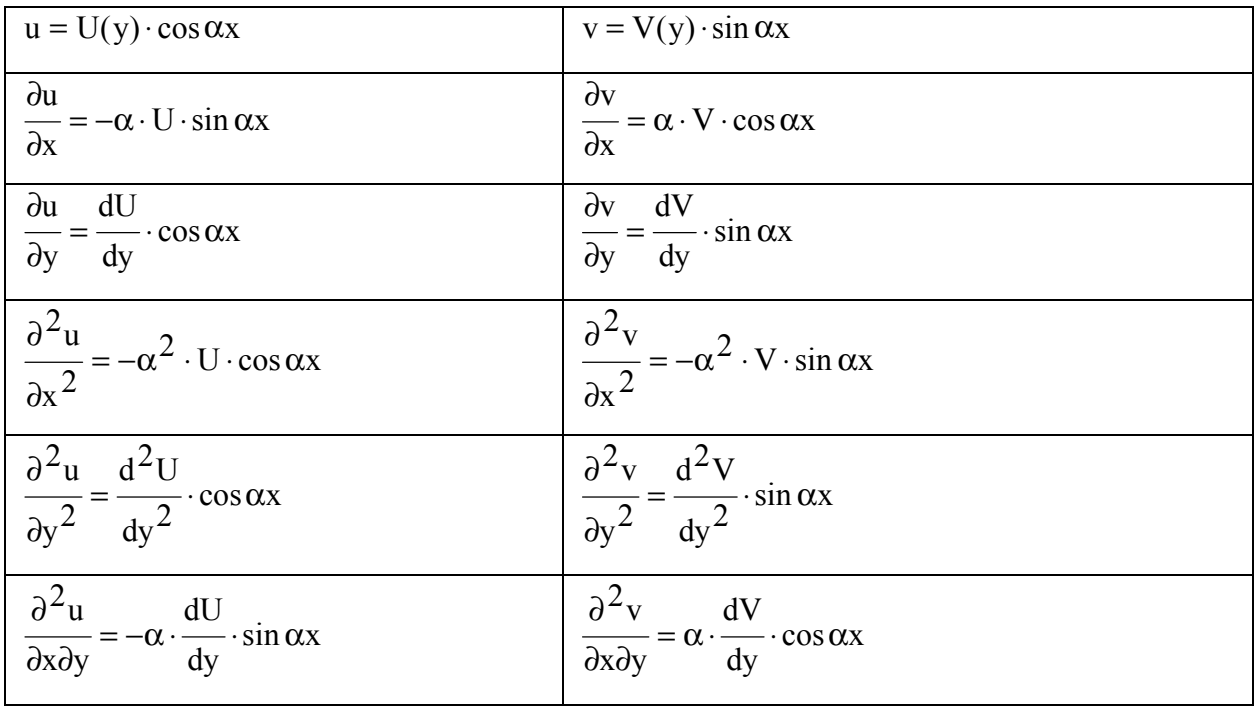

Bei Benutzung der Variationsmethoden von W. S. Wlasow, in welcher die Umformung sich darstellt als Produkt von zwei Funktionen, einer vorgegebenen und einer aus der Lösung der Differentialgleichungen, ist der Umformungsprozess für einen ganzen Querschnitt schwer zu automatisieren. Für die Erstellung dieser Funktion ist eine elementweise Herangehensart notwendig, mit einer schrittweisen Formierung der Matrizen für die Festigkeitsbetrachtung.

Eine neue Herangehensart für die Berechnung von zylindrisch – gefalteten Flächensystemen stellt die Methode des Finiten Elementes dar. Die wissenschaftliche Neuerung ist die Einfügung entsprechender Schichten, welche verstanden werden als von zwei benachbarten Schnitten eingechlossene Teile. Bei der Erstellung der Matrix für die Festigkeitsbetrachtung einer jeden Schicht, wird die diskrete Variante der Methoden der Umformung und das elementeweise Herangehen verwendet. Im Anschluss daran werden diese einzelnen Matrizen zu einer gemeinsamen und allgemeinen Matrix für die Festigkeitsbetrachtung zusammengefügt. Für die Variante der Methode der Umformung entfällt die gewöhnlich notwendige Erstellung und Lösung des Systemes der allgemeinen Differentialgleichungen. Die

Verwendung einer schichtetweisen Herangehensart verkürzt die Lösungszeit der Aufgabe. Ausserdem erlaubt die diskrete Methode der Umformung die Berechnung von zylindrischgefalteten Flächen mit variabelem Durchschnitt der Länge nach, was bei der Benutzung der Methode W. S. Wlasow nicht möglich ist.

In der Abb. 5 ist das zylindrisch-gefaltete Profil und die hinzugefügten querlaufenden Schnitten abgebildet. In Selbiger sind die Umformungen entsprechend den Punkten ij (i - Nummer der Knotenlinie, j -Nummer des Punktes im Schnitt) dargestellt. In jedem Schnitt wird die lokale Nummerierung verwendet. In der Abb. 5 ist das globale Koordinatensystem gezeigt, welches einheitlich für das ganze System ist.

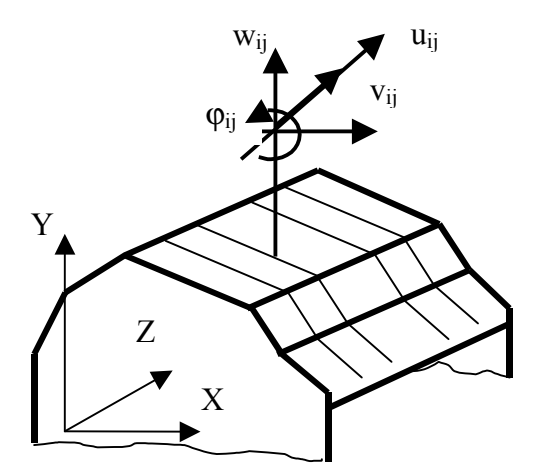

#### Abb. 5

Im weiteren werden die verallgemeinerten Vektoren zur Umformung und Reaktion der Schnitte verwendet. Der eingeschlossene Teil, welcher zwischen zwei benachbarten und querlaufenden Schnitten liegt, wird Schicht genannt. Der Anfang des Schnittes wird mit an gekennzeichnet, dass Ende mit en (wie bei den Stäben). Die Vereinigung der Vektoren  $\vec{z}_{an}$  und en erfolgt in dem Vektor zur Umformung für Schichten:

$$
\vec{z} = \begin{bmatrix} \vec{z}_{an} \\ \vec{z}_{en} \end{bmatrix} \tag{15}
$$

Der verallgemeinerte Vektor zur Umformung für die Schichten, entspricht dem verallgemeinerten Vektor der Reaktion für die Schichten:

$$
\vec{\mathbf{R}} = \begin{bmatrix} \vec{\mathbf{R}} & \mathbf{a} \mathbf{n} \\ \vec{\mathbf{R}} & \mathbf{e} \mathbf{n} \end{bmatrix} \tag{16}
$$

Die Matrix, welche die Vektoren (15) und (16) verbindet, ist die Matrix für die Festigkeitsbetrachtungen der Schichten:

$$
\vec{R} = R \cdot \vec{z} \tag{17}
$$

Die Ausarbeitung von Matrizen für Festigkeitsbetrachtungen für eine Schicht wird folgendermaßen dargestellt:

$$
R = \begin{bmatrix} R_{anan} & R_{anen} \\ R_{enan} & R_{enen} \end{bmatrix} \tag{18}
$$

Der Prozeß zur Ausarbeitung von Matrizen für Festigkeitsbetrachtungen für ein Element und die anschliessende Formierung folgender Elemente, wurde mit der symbolischen Programmiersprache Maple umgesetzt. Aus der Matrix für eine Schicht werden die Matrizen für Festigkeitsbetrachtungen für den gesamten Überzug erstellt. Dabei kann man im Laufe der Formierung eine blockweise Ausnahme nach Gauß durchgeführt werden (Abb. 6). Die Elemente

in der Schicht können variable Dicke (in Längsrichtung zum Überzug) aufweisen, was nach W.S. Wlasow unmöglich ist und ergeben Differentialgleichungen mit variabelen Koeffizienten.

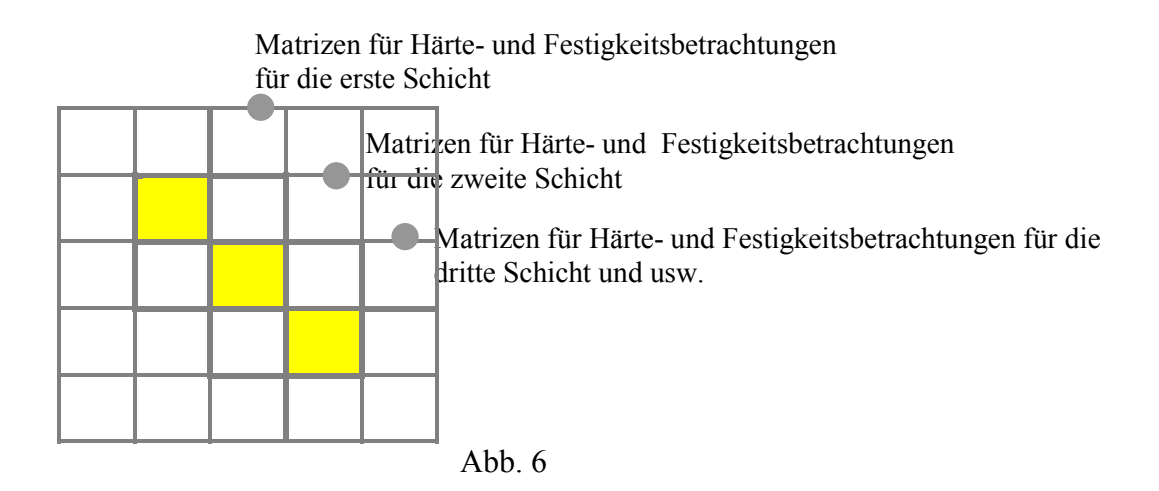

Weiter wird aus den Matrizen für Festigkeitsbetrachtung jeder Schicht, die Matrix für Festigkeitsbetrachtungen für den gesamten Überzug erstellt und der eine dreidimensionale Blockform hat. Damit kann man den Verlauf der Formierung leiten und blockweise nach Gauss ausschliesen.

Im Falle konstanter Schnitte kann zur Beschleunigung der Berechnung aus der Matrix für Festigkeitsbetrachtung einer Schicht, die entsprechende Matrix für zwei Schnitte gemacht werden. Aus dieser kann eine Matrix für 4 Schichten erstellten werden, usw.

## 4. BEISPIEL FÜR BERECHNUNGEN KOMPLEXER KONSTRUKTIONEN

Die erhaltenen Matrizen für Festigkeitsbetrachtungen können in einen Berechnungskomplex für automatisierte Projektierung eingebunden werden. Dies soll hiermit an einem Beispiel für die Berechnung einer komplizierten Tunnelkreuzung unter dem Gagarinplatz in Moskau aufgewiesen werden. Die Berechnung wurde von dem Lehrstuhl für "Automatisierte Projektierungssysteme für Verkehrsmittel und Verkehrsbauwerke" der Moskauer Staatlichen Universität für Verkehrswesen vorgenommen.

In der Abb. 7 ist 3-dimensional die äusserste Sektion der komplizierten Tunnelkreuzung dargestellt. Die Errichtung des Tunnels erfolgete in offner Weise. Der Autotunnel besteht aus zwei Tunnelröhren, durch eine Wand aufgeteilt. In jeder Röhre sind bis zu sechs Fahrstreifen untergebracht. Eine Atuotunnelröhre befindet sich teilweise über einem Eisenbahntunnel. Unterhalb der Autotunnelröhren befindet sich ein zweistöckiger Garagenkomplex für Autos.

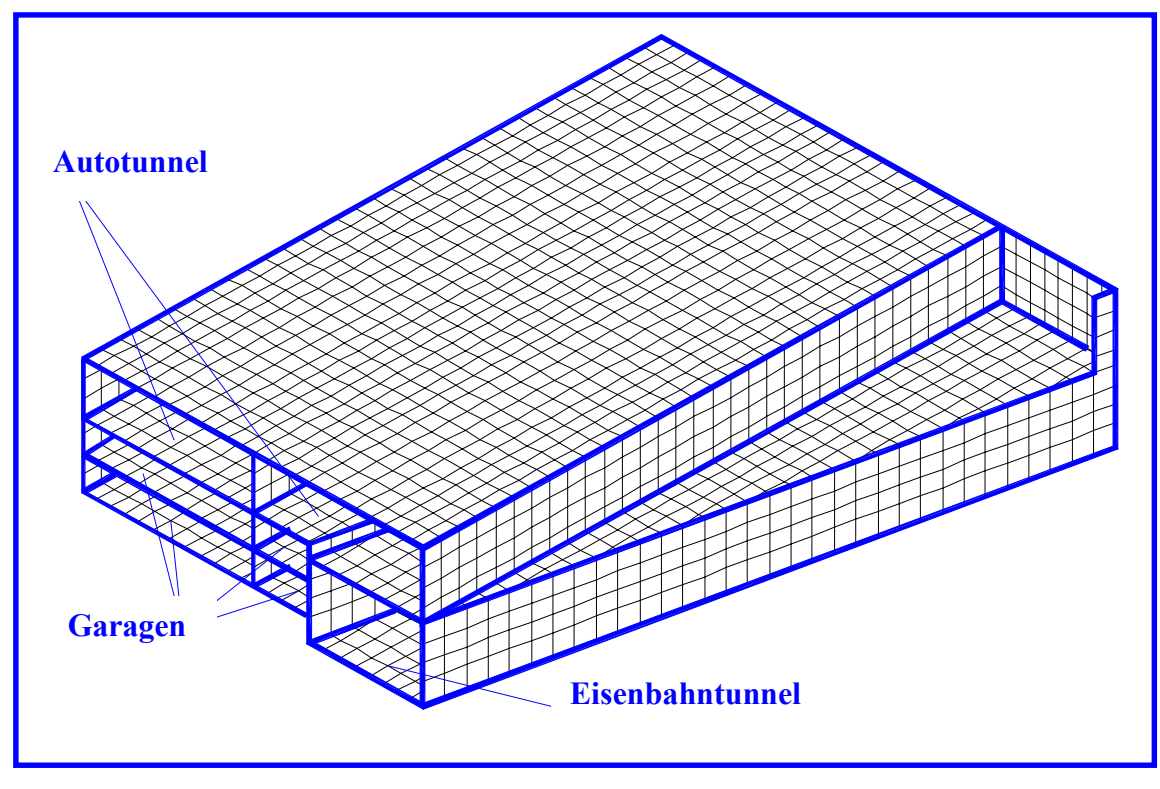

Abb. 7

In der Abb. 8 sind die Ergebnisse der Berechung der Biegungsmomente relativ zur x-Achse dargestellt. In der Legende ist die wertmäßig Bedeutung aufgeführt. Die Resultate der Berechung wurden in der Projektierung für die Bestimmung der Armierung verwendet. Zur Zeit sind die Arbeiten zur Errichtung der komplizierten Tunnelkreuzung abgeschlossen.

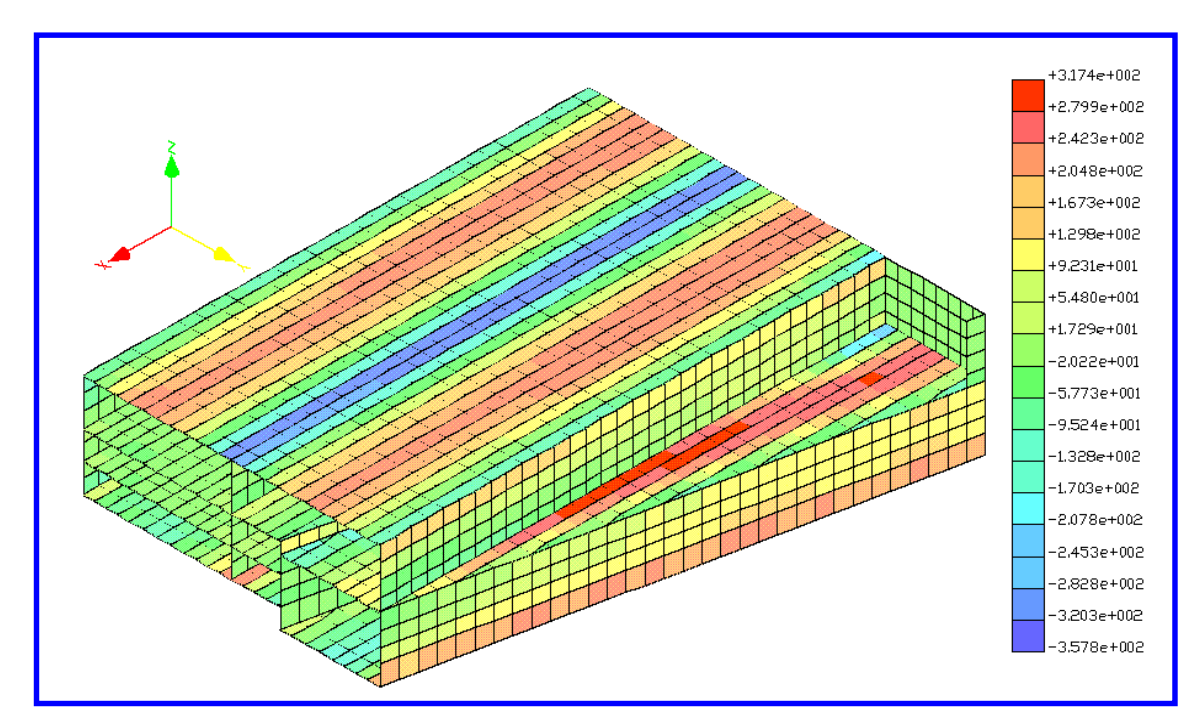

Abb. 8

#### REFERENZ

Alexandrow A.W. (1963) Die Methode der Umstellungen für Berechnung von Plattentragwerken. // Arbeiten MIIT, Herausgabe 174. Transgeldoriydat, 1963.

Alexandrow A.W. , Laschenikow B.Y., Schaposchnikow N.N. Methoden der Berechnung von Stabsystemen, Platten und Überzügen mit der Benutzung des Rechnentechnik. In 2 Teilen. / Unter der Redaktion der korrespondierende Mitglied АN (академия наук) USSR, Dr.- Ing. habil., Prof. A.F. Smirnow. Stroiiydat, М., 1976.

Alexsandrow A. W. Potapow W.D. Die Grundlagen der Theorie der Elastizität und Plastik. М., Hohe Schule, 1990.

Alexandrow A.W. , Laschenikow B.Y., Schaposchnikow N.N. Die Benutzung des diskreten Modelles bei der Berechnung von Platten mit der Anwendung der digitalen Rechenmaschinen. // Sb. MIIT, Herausgabe 194. Transport M., 1966

Widjöchina I.L. Ausarbeitung von matrizen für härte- und festigkeitsbetrachtungen für komplexe Staben unter verwendung der symbolischen programmiersprache MAPLE , wissenschaftliche Zeitschrift MIIT, Herausgabe 6, 2001, S. – 83 – 89.

Widjöchina I.L. Erstellung von Algorithmen zur Ausarbeitung von Matrizen für Härte- und Festigkeitsbertractungen und ihrer Kontrolle unter Verwendungen der symbolischen Programmiersprache MAPLE, Dissertation zur Bewerberung für die wissenschaftlichen Stufe des Doktorkandidaten der technischen Wissenschaften. MIIT М., 2002.

Wlasow W.Z. Dünnwandige Raumsysteme. Gostroiiydat, 1958.

Darkow A.V., Schaposchnikow N.N. Baumechanik, Stroiiydat, М., 1986.

Iwanow- Diatlow W.I., Nesterow I. W. Beispiele für zweiseitige Bewertung von Flächenaufgaben für die Theorie der Elastizität unter Anwendung des FE-Komplexes "KATRAN", wissenschaftliche Zeitschrift MIIT, Herausgabe 6, 2001, S. – 57 – 63.

Ogerelew W.A., Iwanow- Diatlow W.I., Nesterow I. W., Schaposchnikow N.N. Neue Technologien für problemorientierte Systeme der Festigkeitanalyse auf der Basis des graphischen Programms AutoCAD. Die Quelle: Probleme der Entwicklung der Transport- und ingeniermässigen Kommunikationen. Entwicklung, Bau, Ausnutzung. Wissenschaftlich technisches Almanach. Anlage zur Zeitschrift "Der unterirdische Weltraum". М., 1998, № 2 (das April den Juni), die Seite 40-43.

Ostenfeld A. Die Deformationsmethode. Berlin: J. Springer, 1929, - 118 p.

Smirnow A.F. Alexandrow A.W. , Laschenikow B.Y., Schaposchnikow N.N. Baumechanik (Stabsystemen) / Unter der Redaktion des korrespondierenden Mitglieds АN (академия наук) USSR, Dr.- Ing. habil., Prof. A.F. Smirnow. Stroiiydat, М., 1984.

Smirnow A.F. Alexandrow A.W. , Schaposchnikow N.N., Laschenikow B.Y. Die Berechnung von Bauwerken unter Anwendung von Rechenmaschinen (Handbuch für die Hochschulen). / Unter der Redaktion des korrespondierenden Mitglieds АN (академия наук) USSR, Dr.- Ing. habil., Prof. A.F. Smirnow. Stroiiydat, М., 1984.

Schaposchnikow N.N. Forschung zu Fragen der Anwendung von MFE zur Berechnung dünnwandiger Raumsysteme. Dissertation für die Bewerberung um die wissenschaftlichen Stufe des Doktores für technischen Wissenschaften. MIIT М., 1973.

Schaposchnikow N.N., Widjöchina I.L., Die Berechnung von gefalteten Systemen unter Verwendungen PC e. wissenschaftliche Zeitschrift MIIT, Herausgabe 6, 2001, S. – 78 – 83.